#### PUBLIC SCHOOLS OF EDISON TOWNSHIP DIVISION OF CURRICULUM AND INSTRUCTION

## **Engineering Graphics**

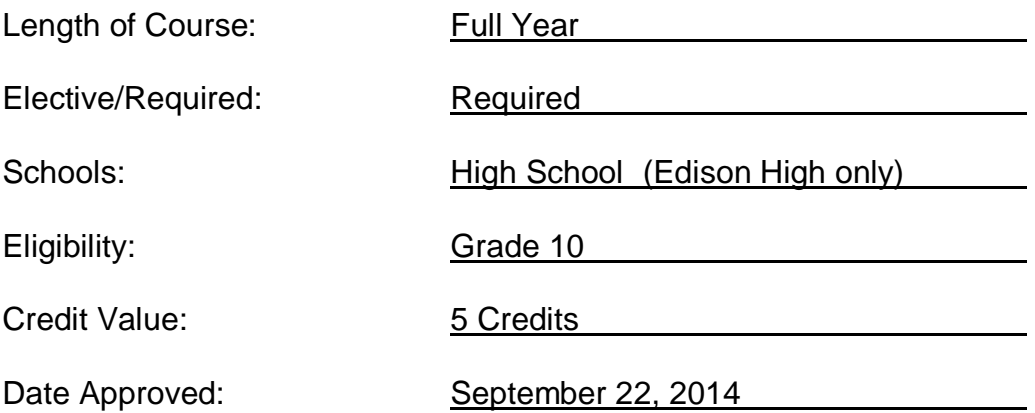

## **TABLE OF CONTENTS**

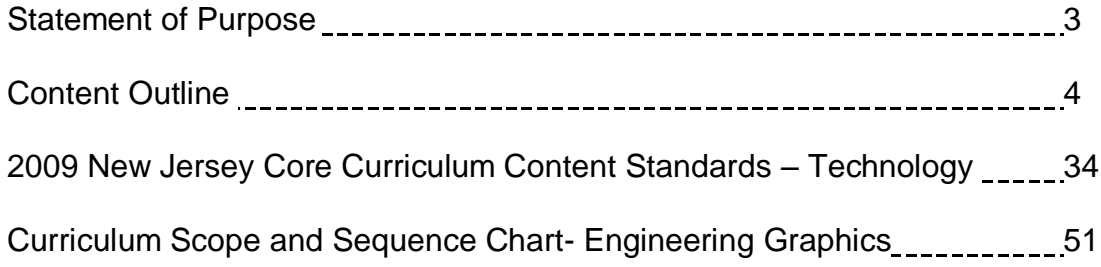

### **STATEMENT OF PURPOSE**

The Edison Public School District is committed to improving instruction and providing the most challenging academic opportunities for our students. It is important that the curricula across grade levels are connected and students are able to build upon a strong educational foundation, which is developed through a consistent curriculum map.

The Engineering Graphics course within the Science and Engineering Academy is designed to create a broad-based foundation for students who desire a career pathway in a variety of engineering fields. The Engineering Graphics course will utilize PTC/ Creo. PTC/ Creo is a scalable, interoperable suite of product design software that delivers fast time to value. It helps teams to create, analyze, view product designs and leverage this information downstream.

Stakeholders will use engineering driven designs in conjunction with Computer Aided Machining (CAM) and 3-dimensional prototyping. Components of this course will give students a hands-on engineering laboratory and prototyping experience while exposing them to different concepts in Engineering. The contents and methods of this course will provide a foundation for future engineering pathways and prerequisites for additional Science and Engineering Academy courses.

The curriculum guide was created by: Kevin Kerins, Edison High School

# Edison High School Engineering Graphics - Curriculum Guide 2014 - 2015

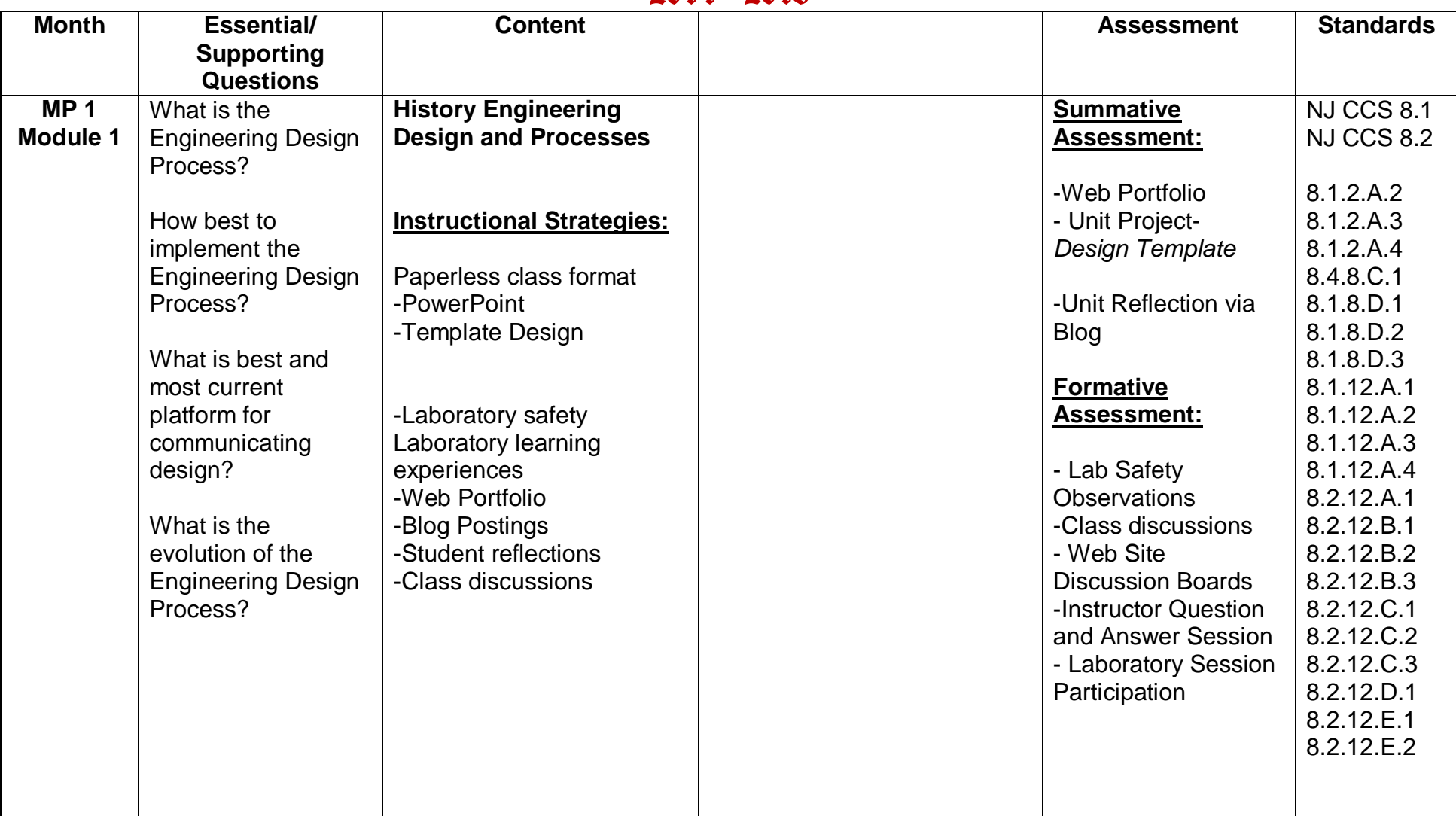

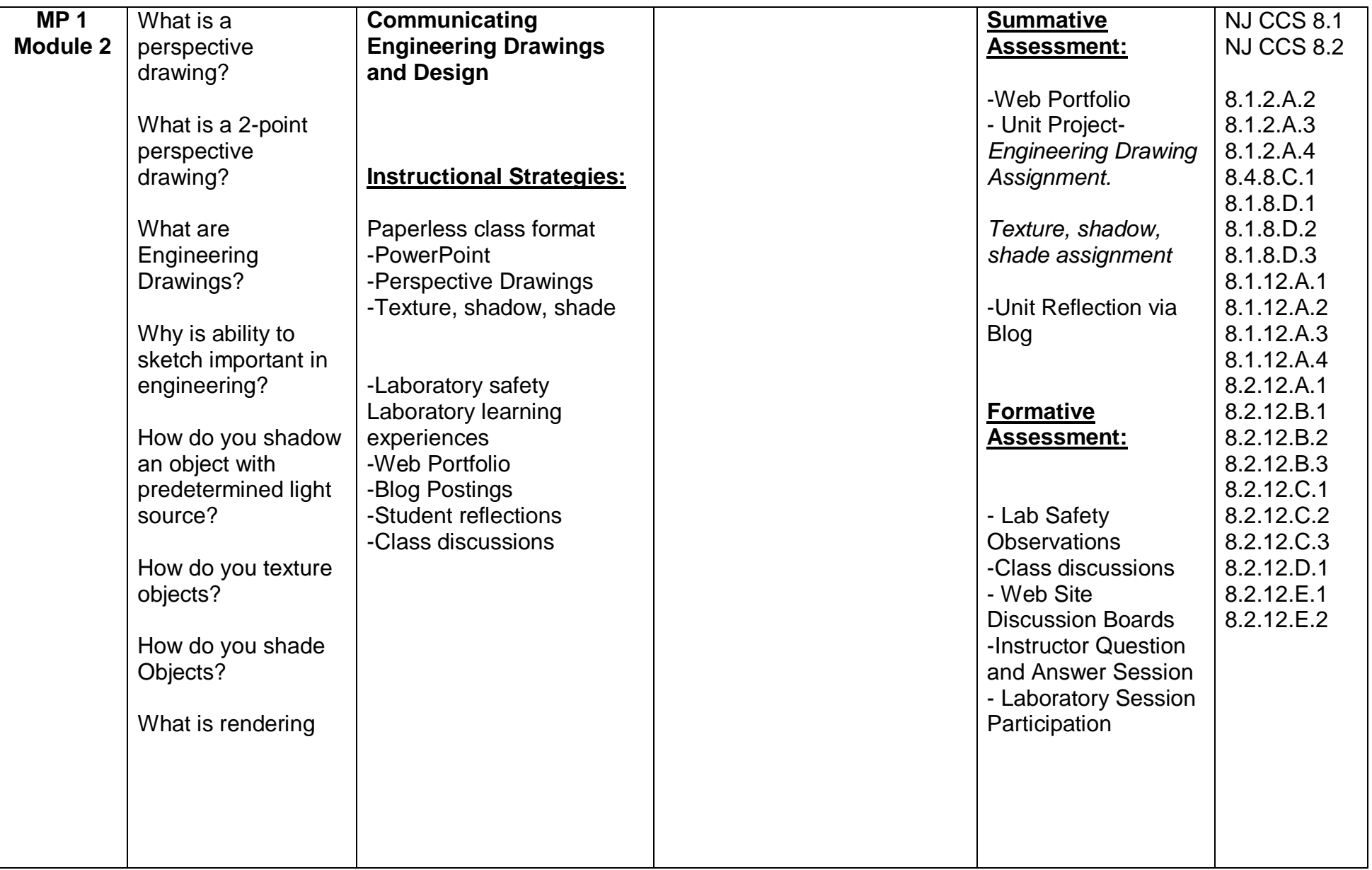

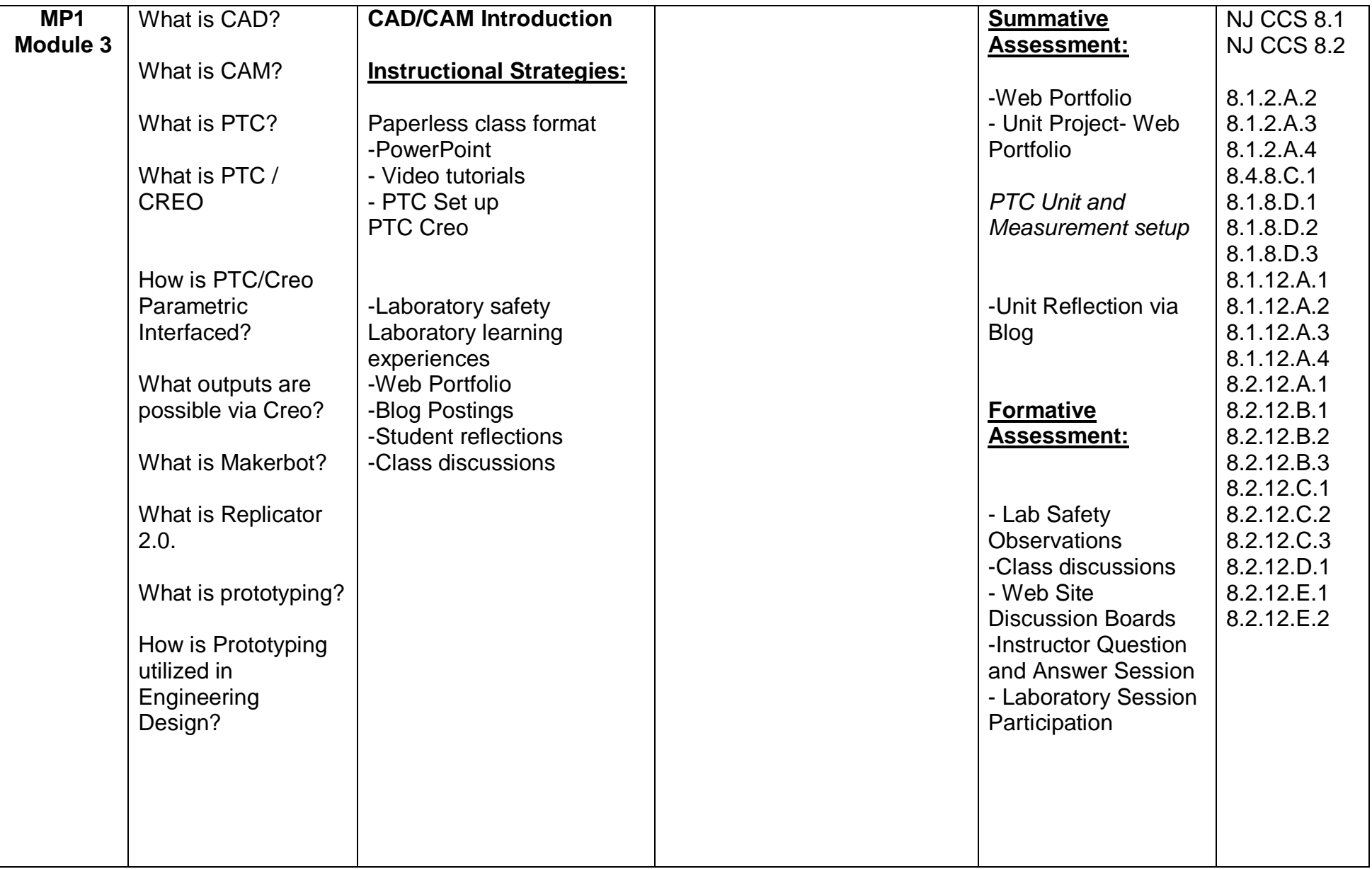

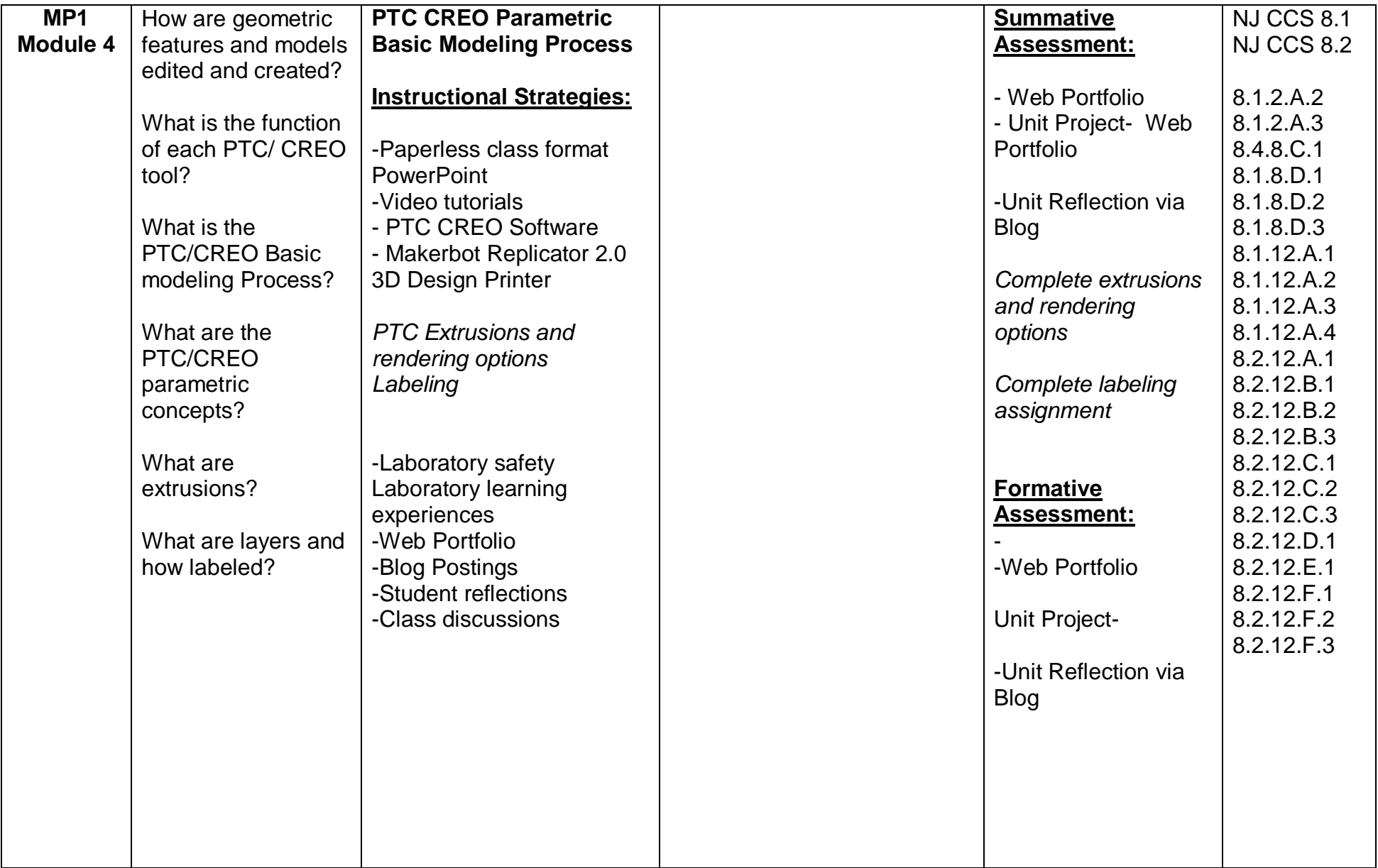

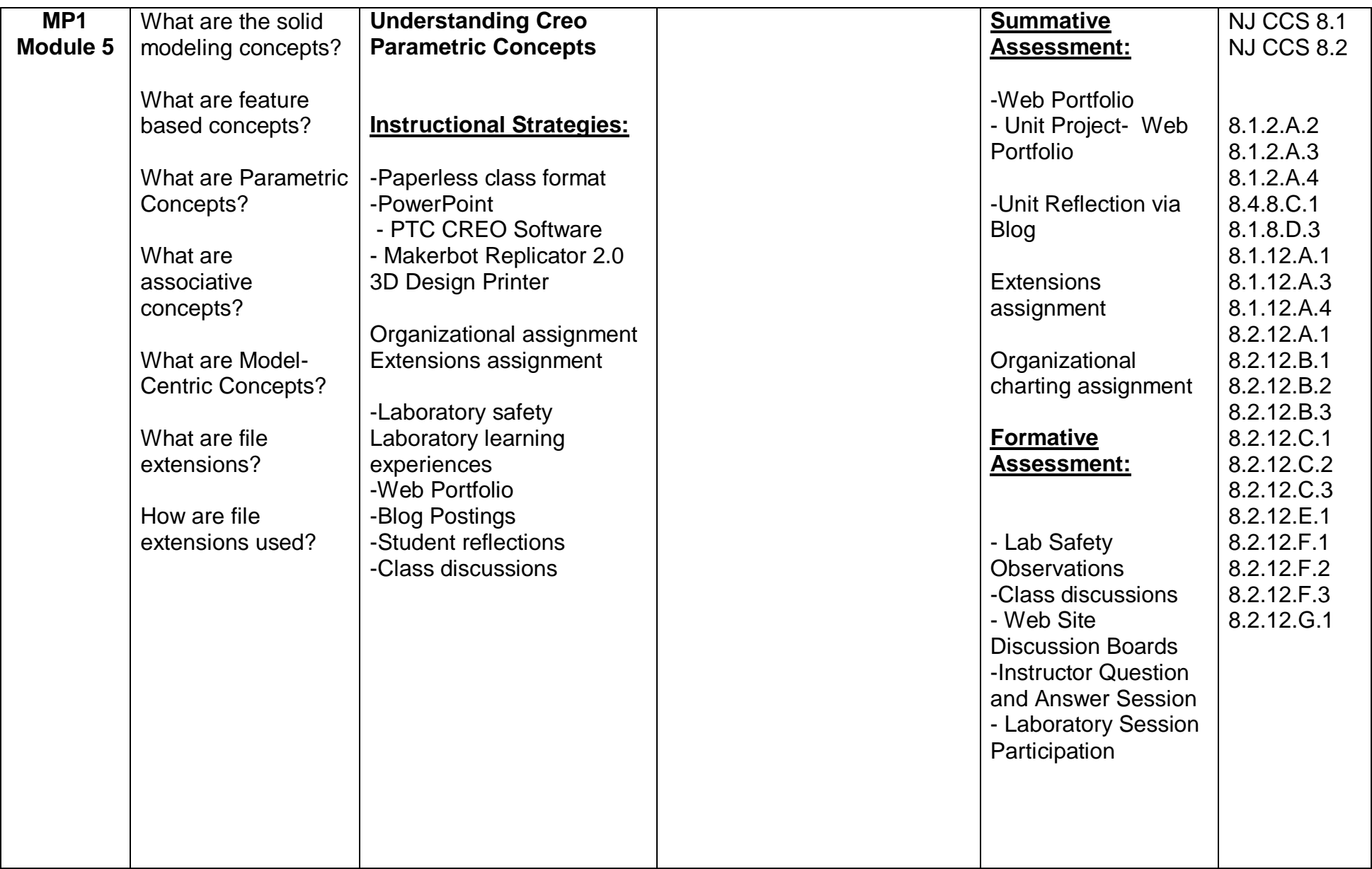

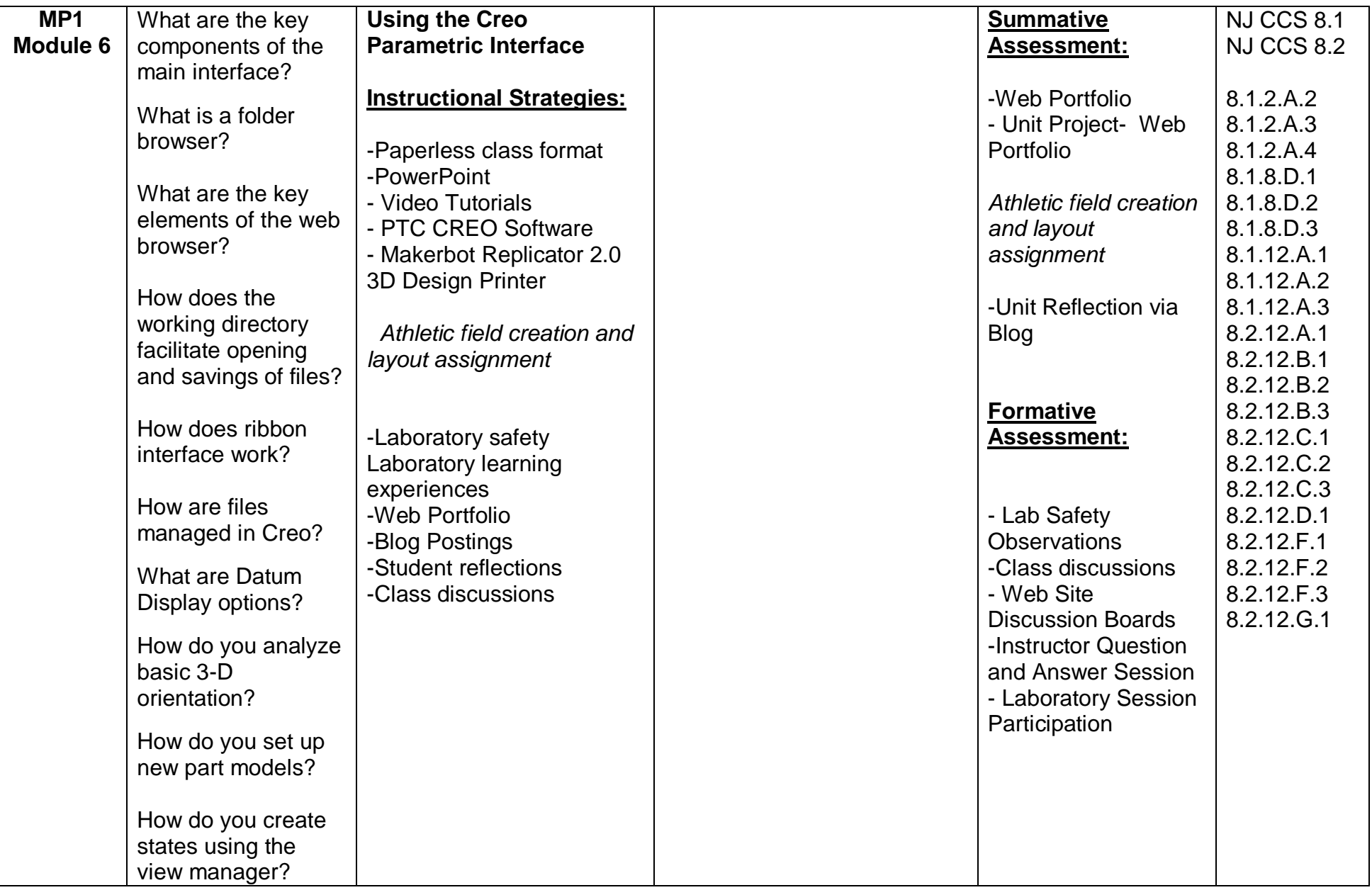

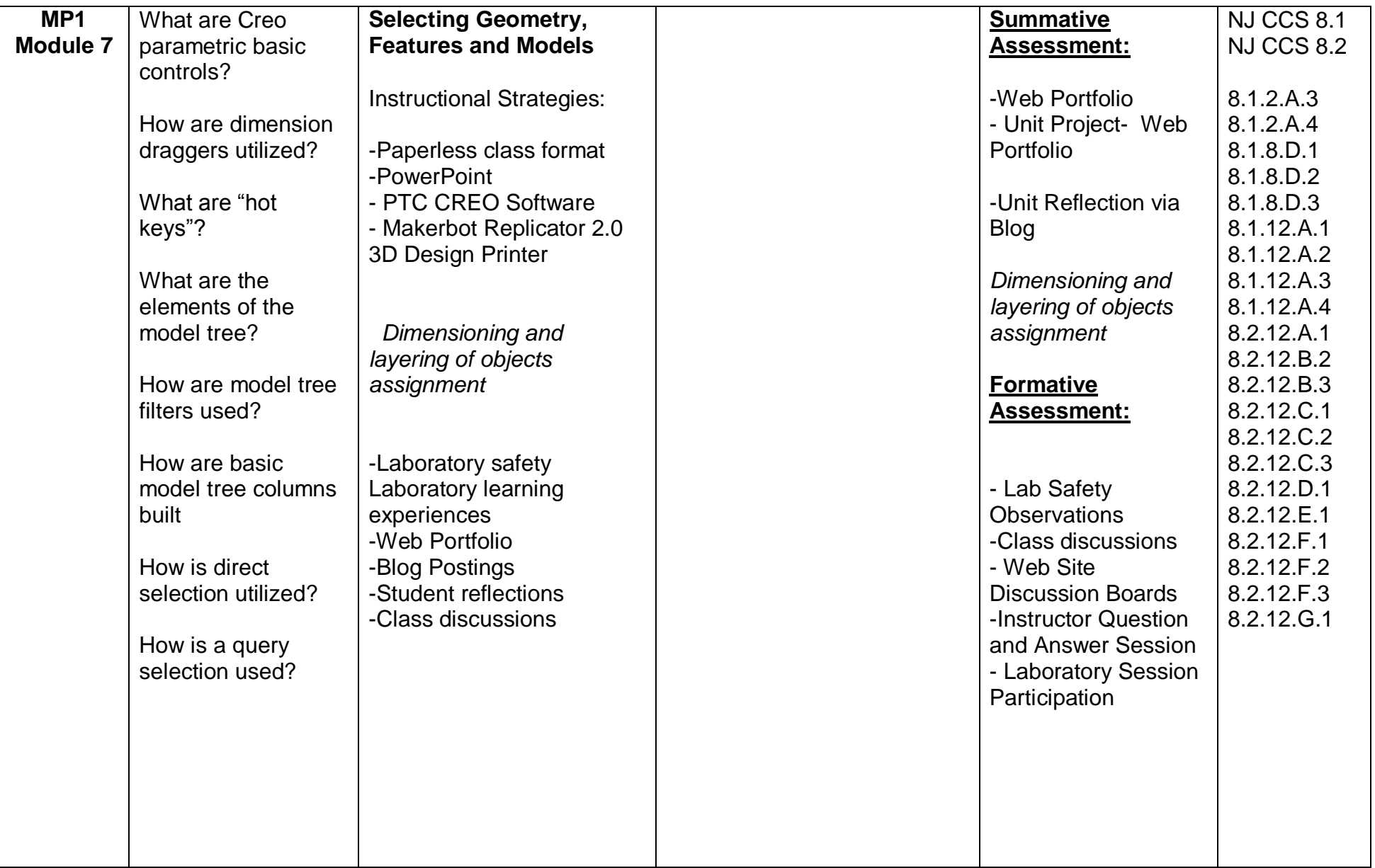

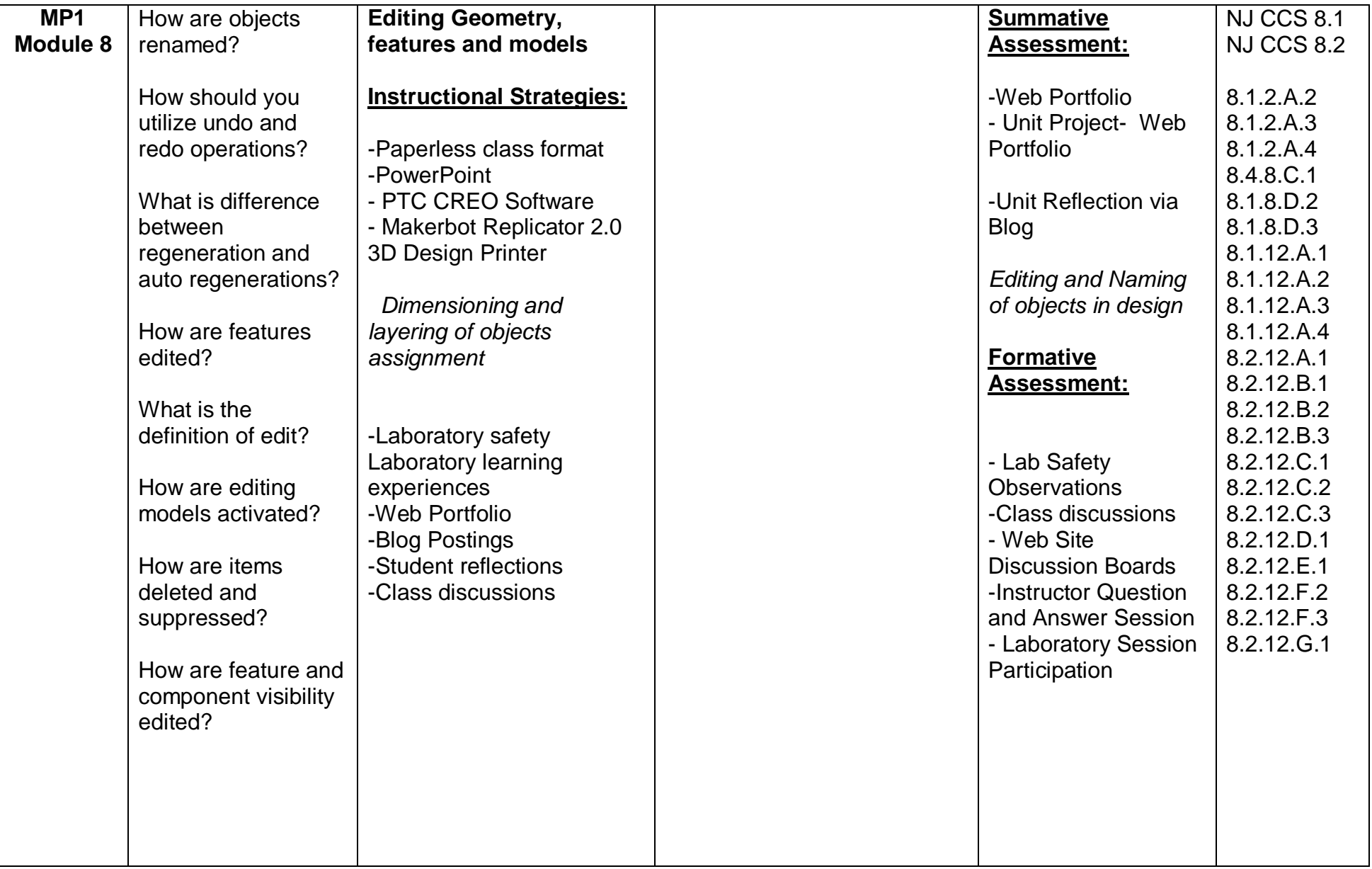

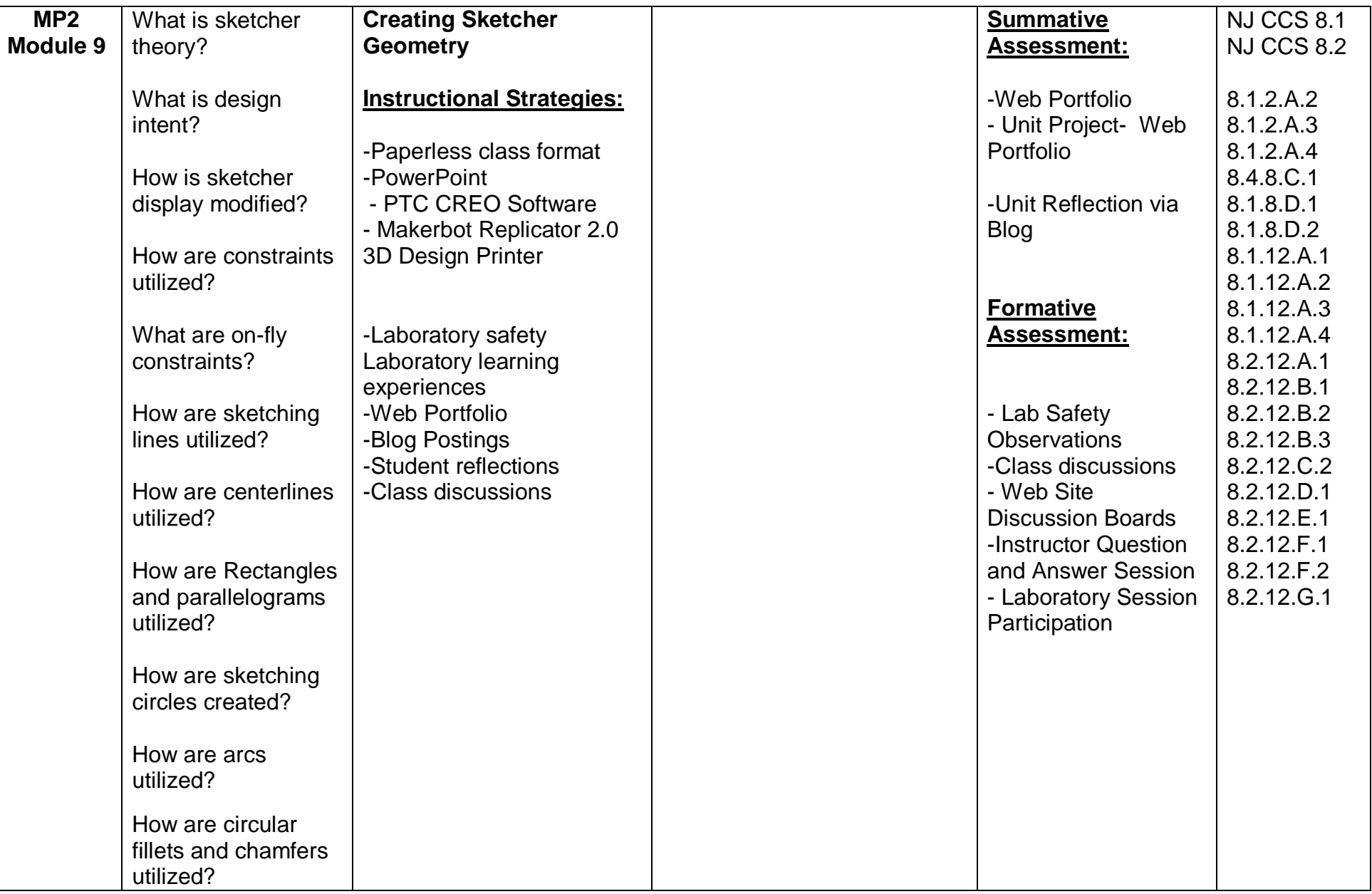

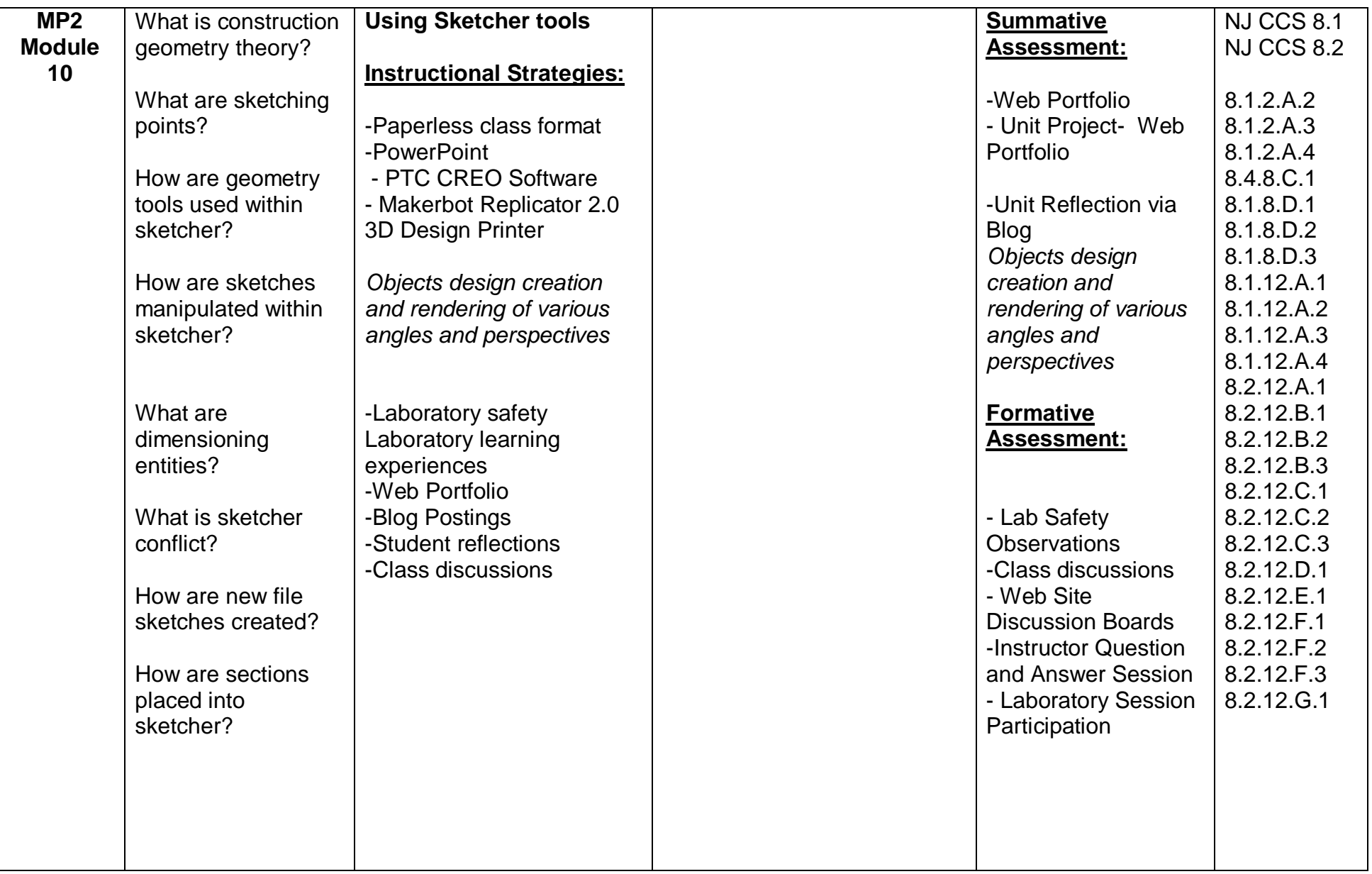

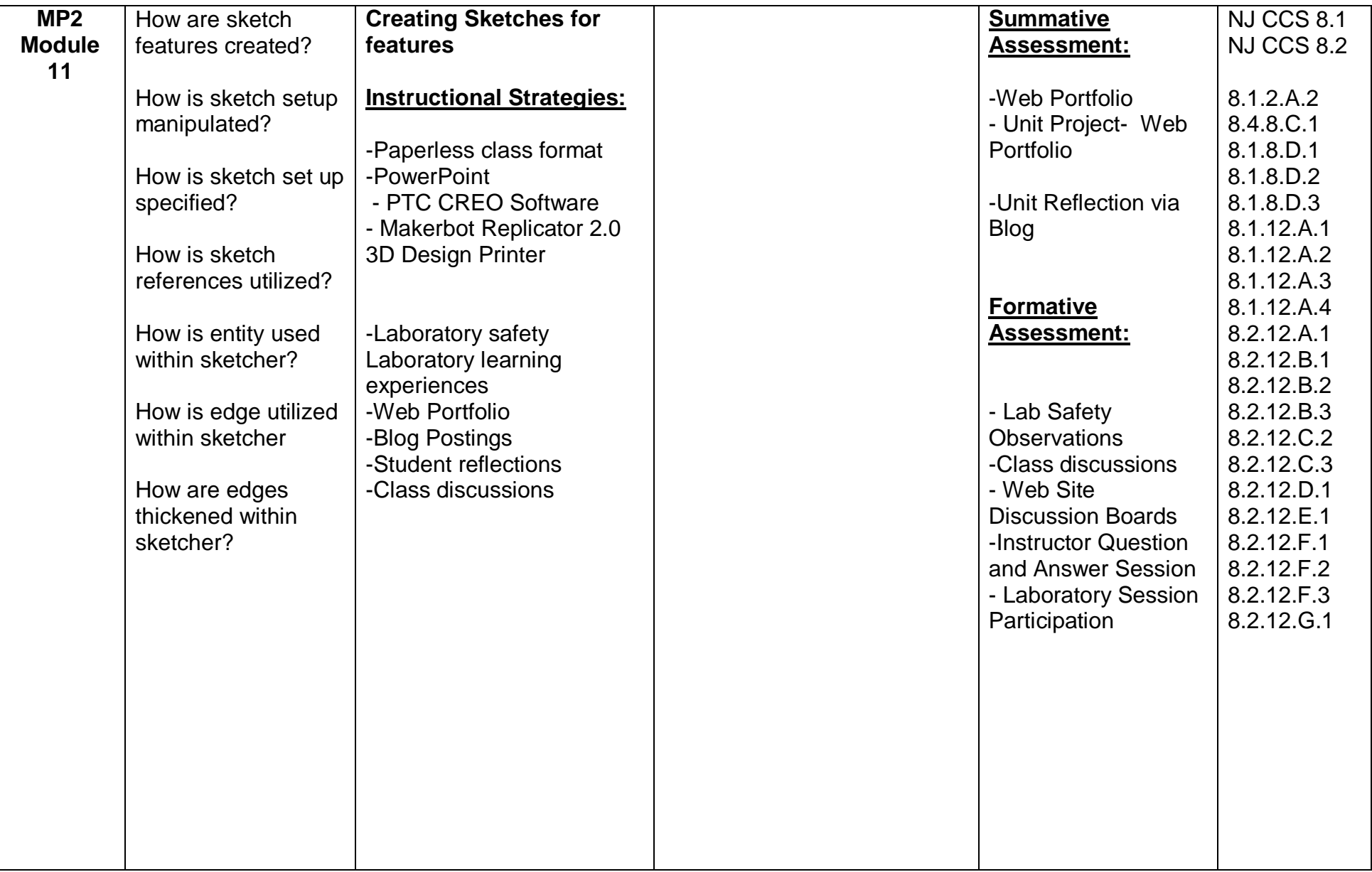

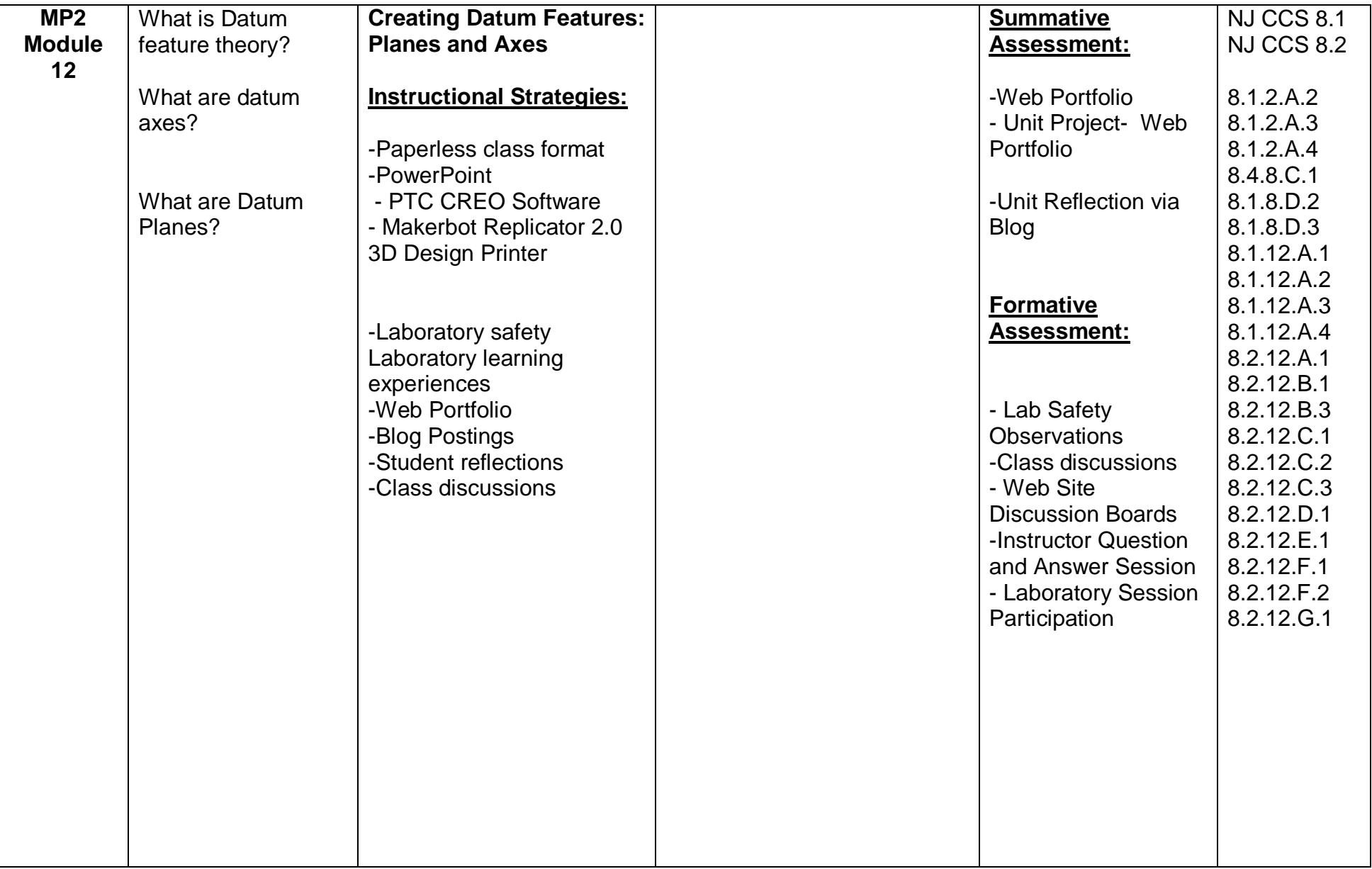

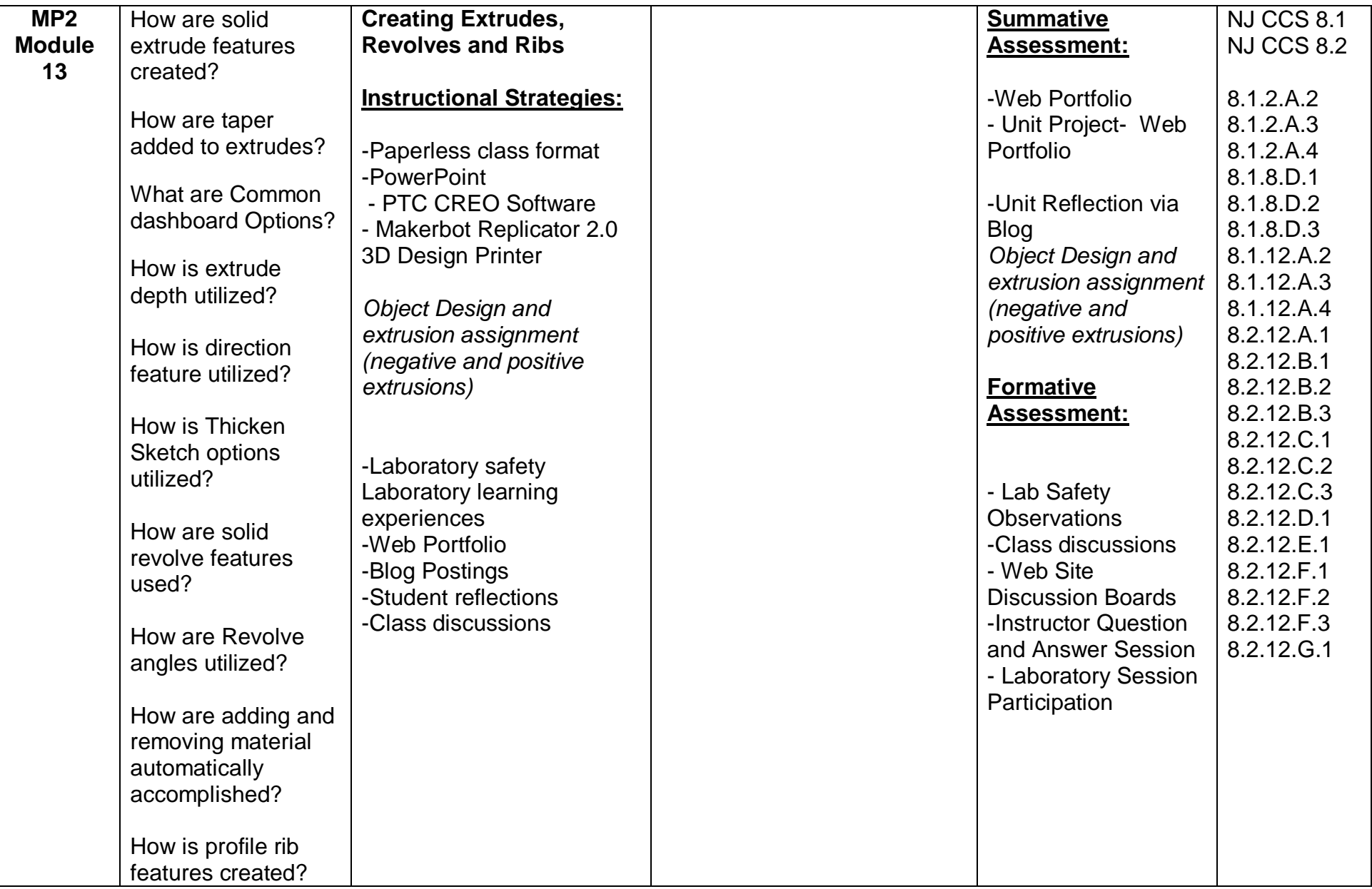

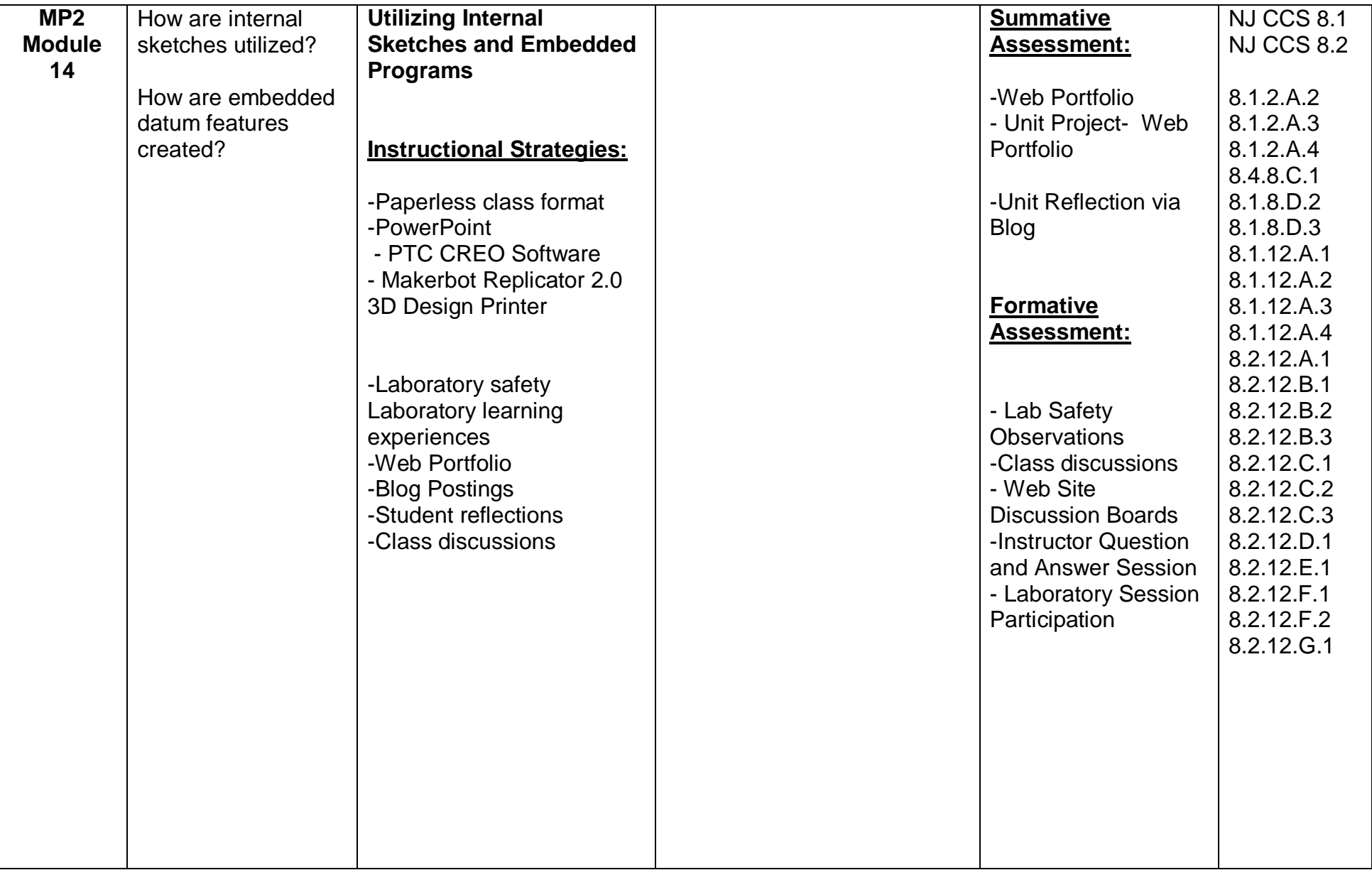

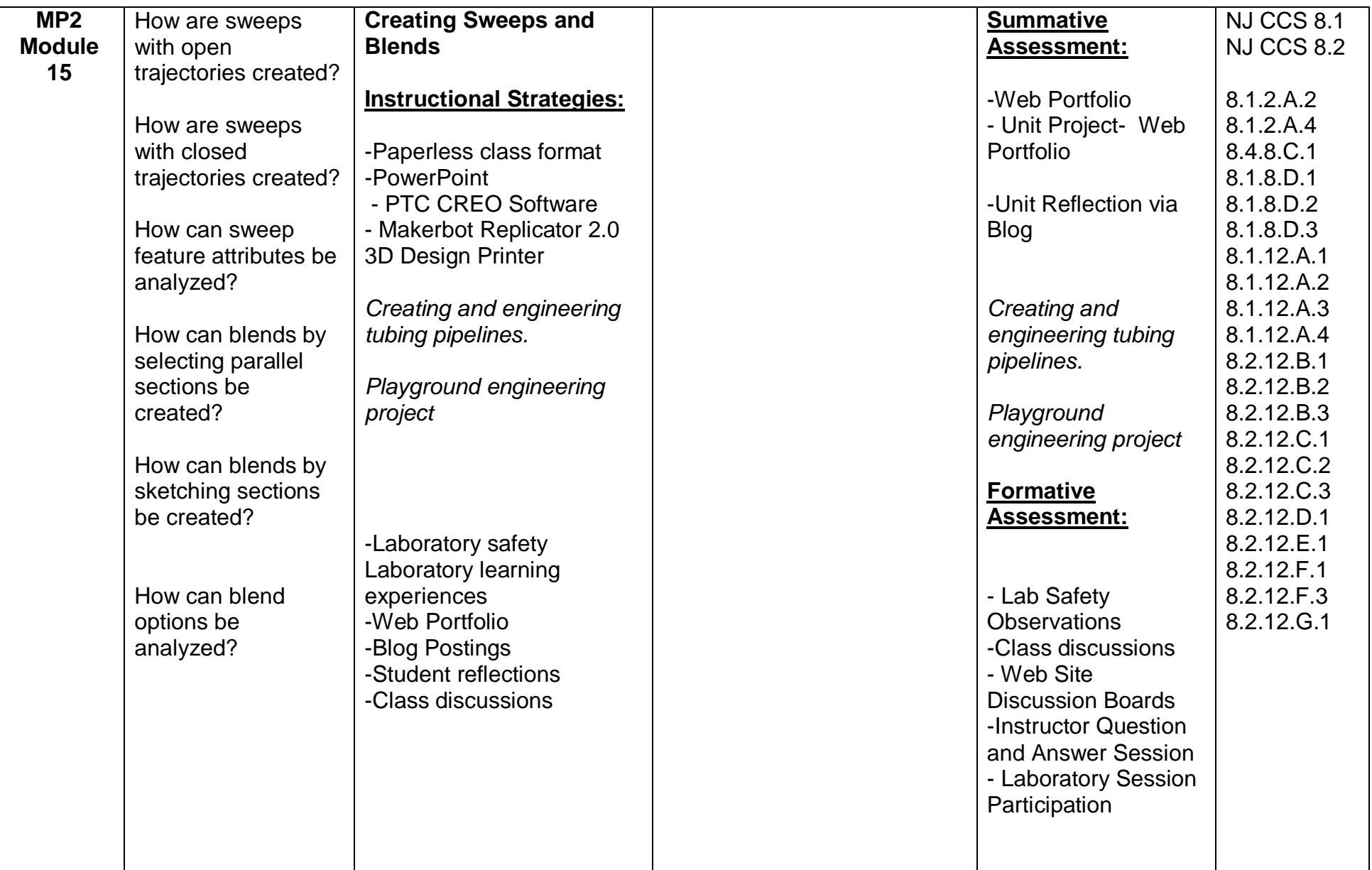

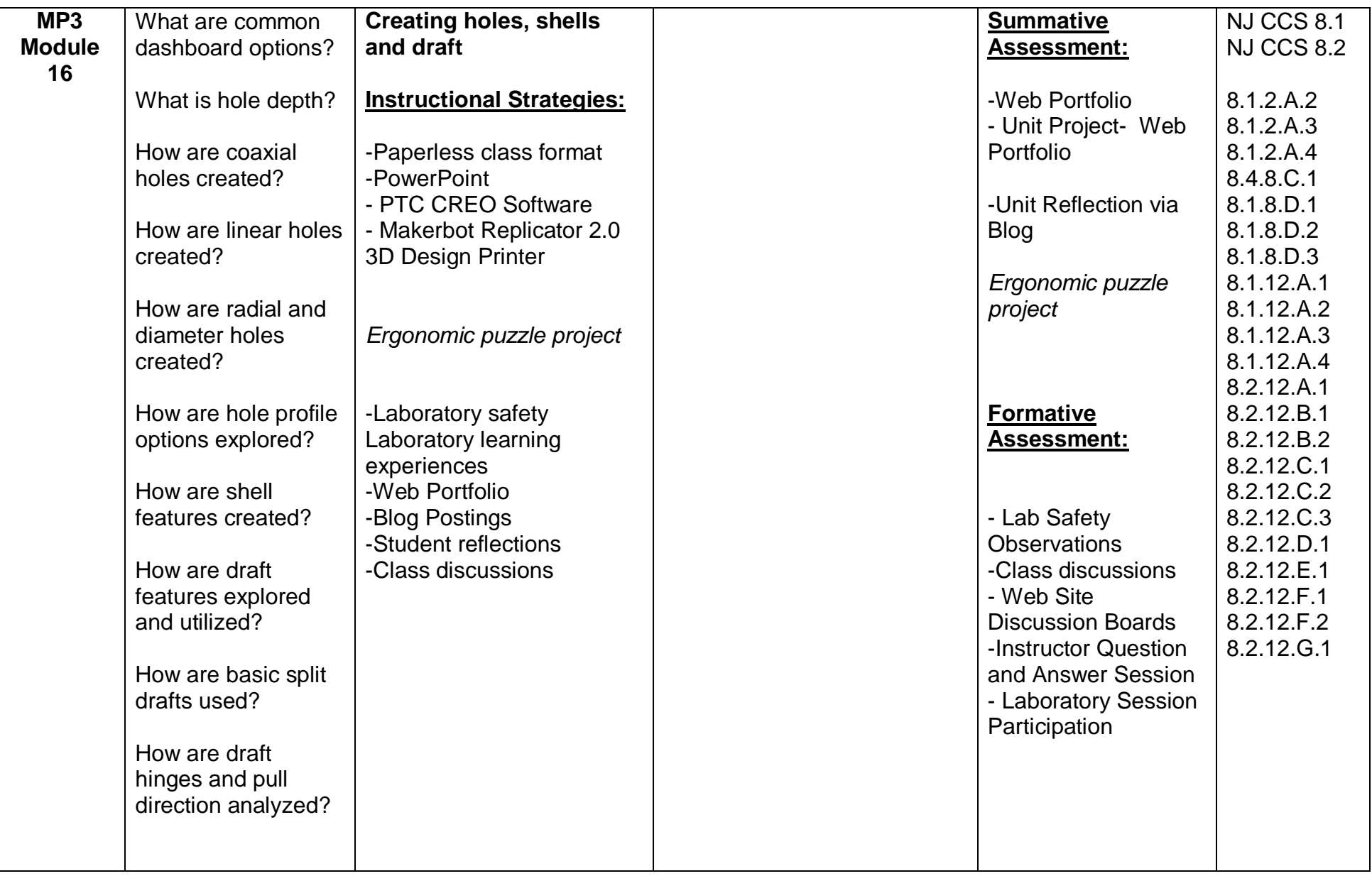

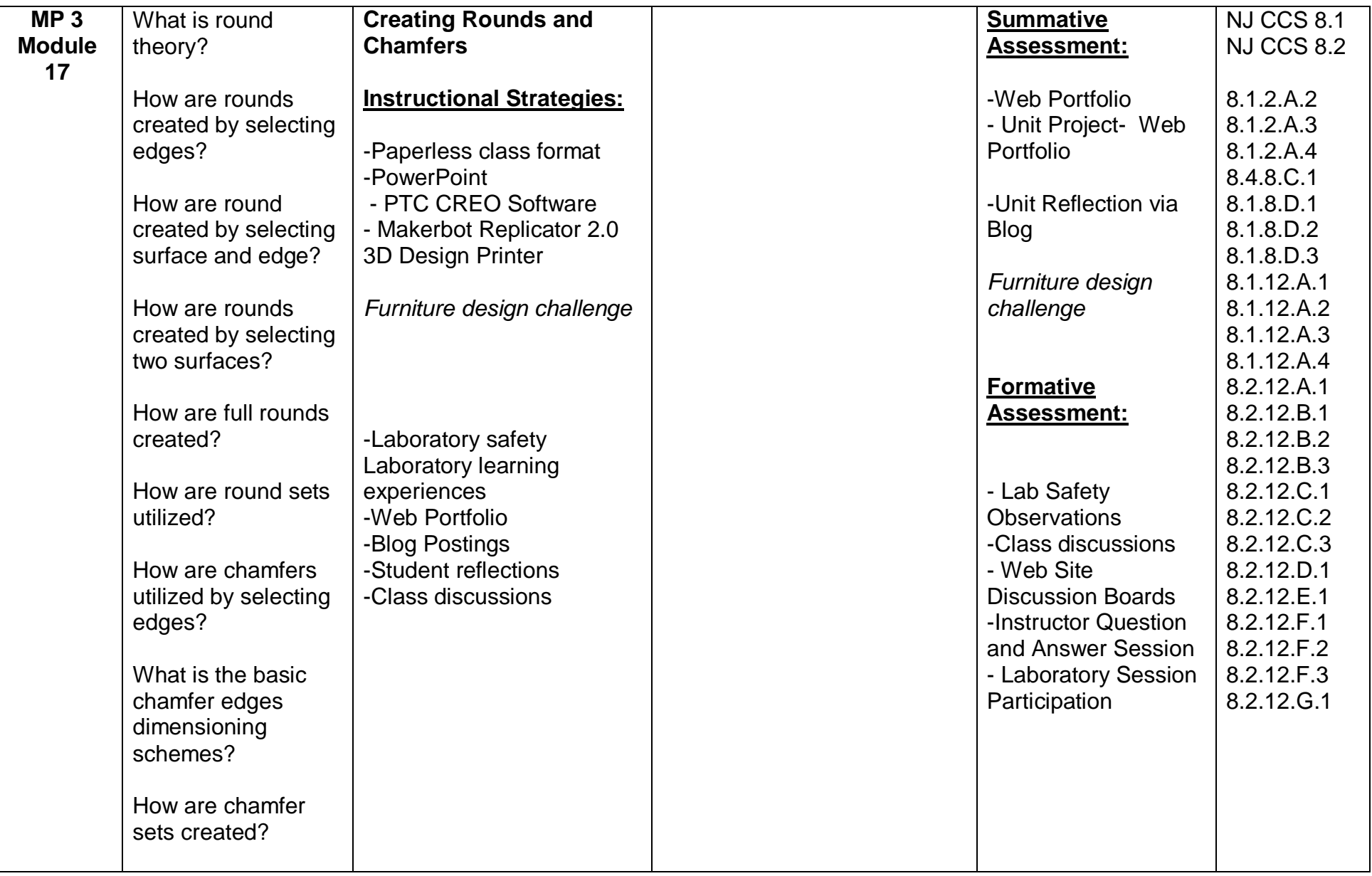

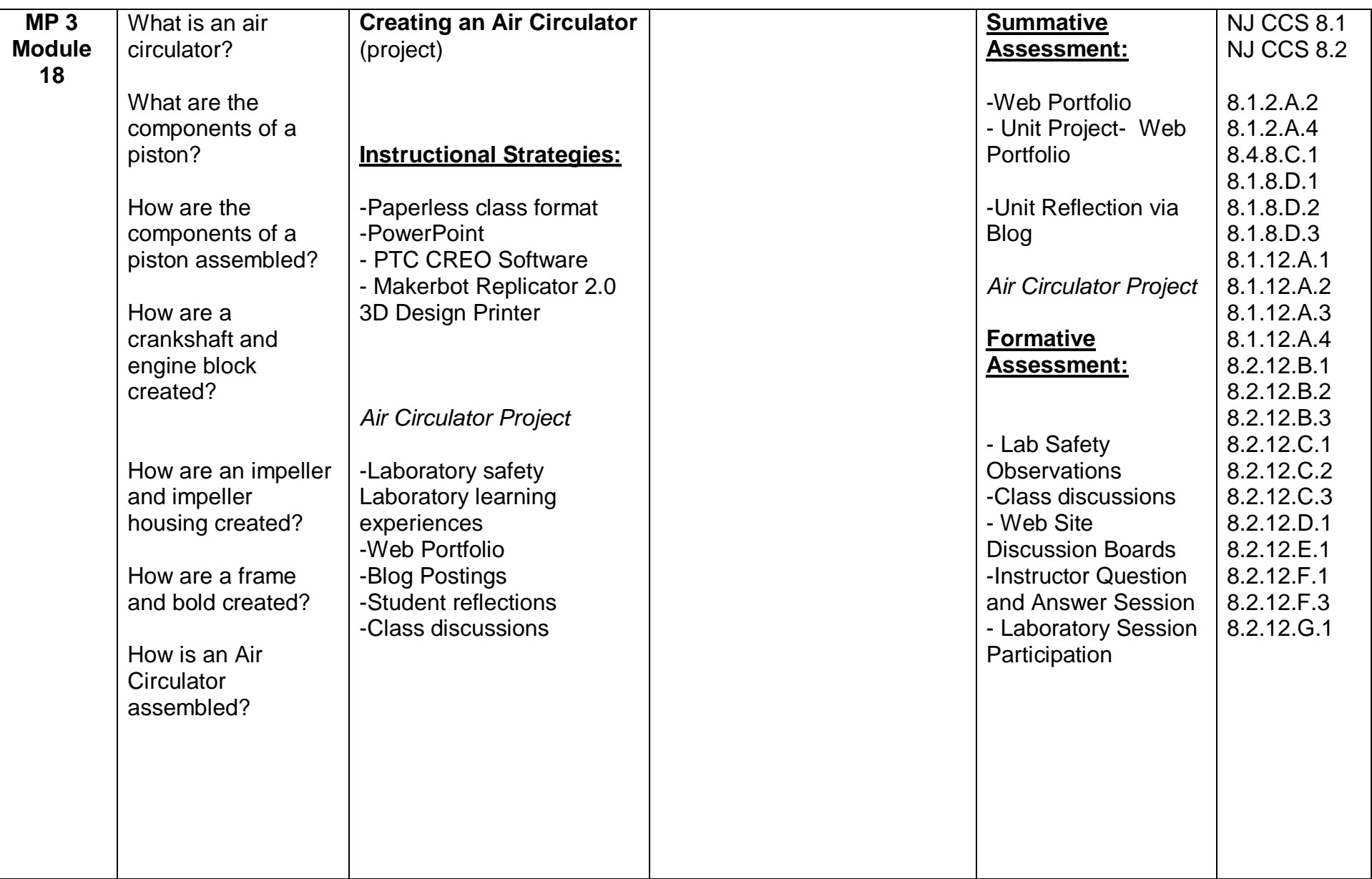

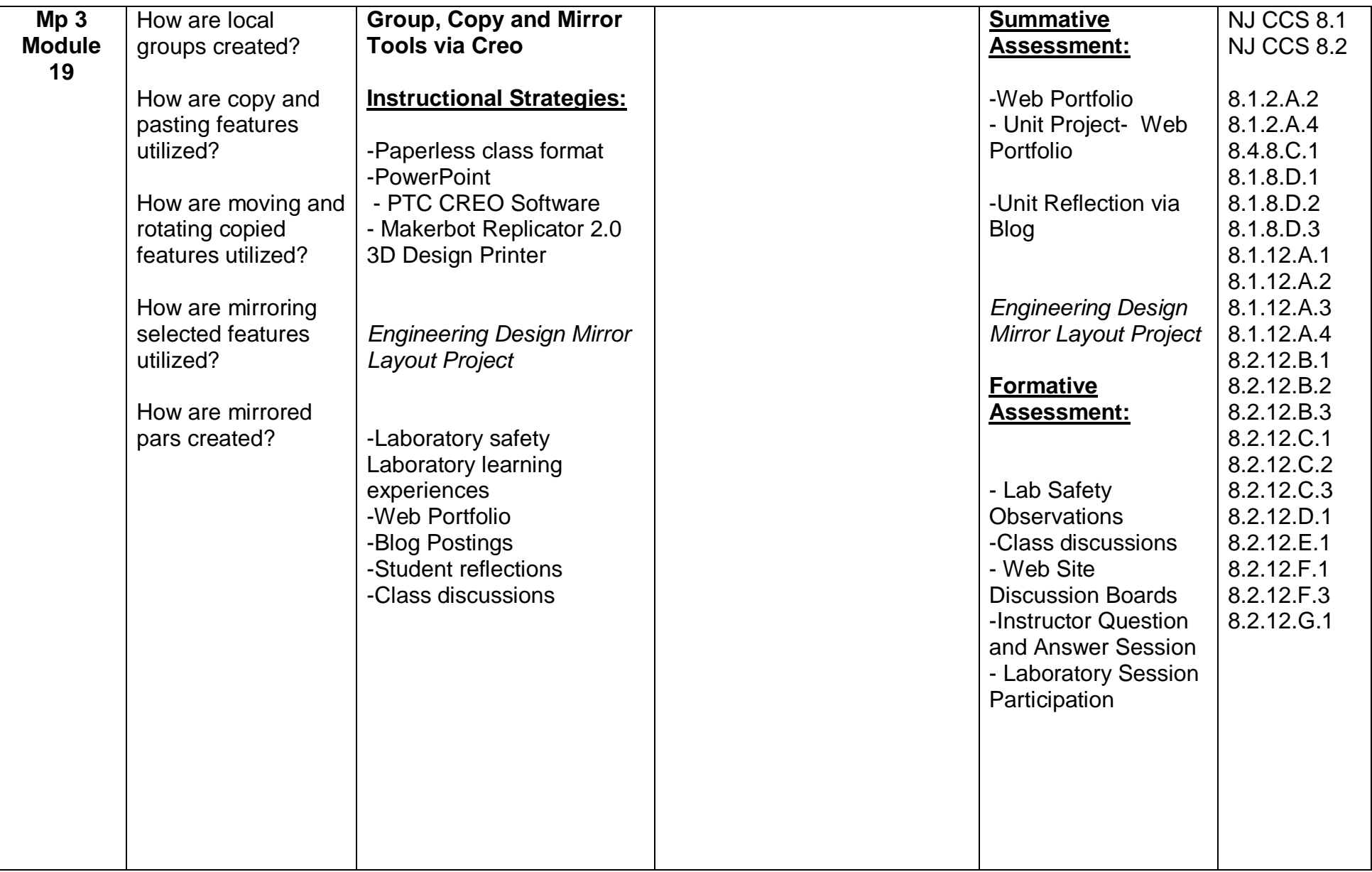

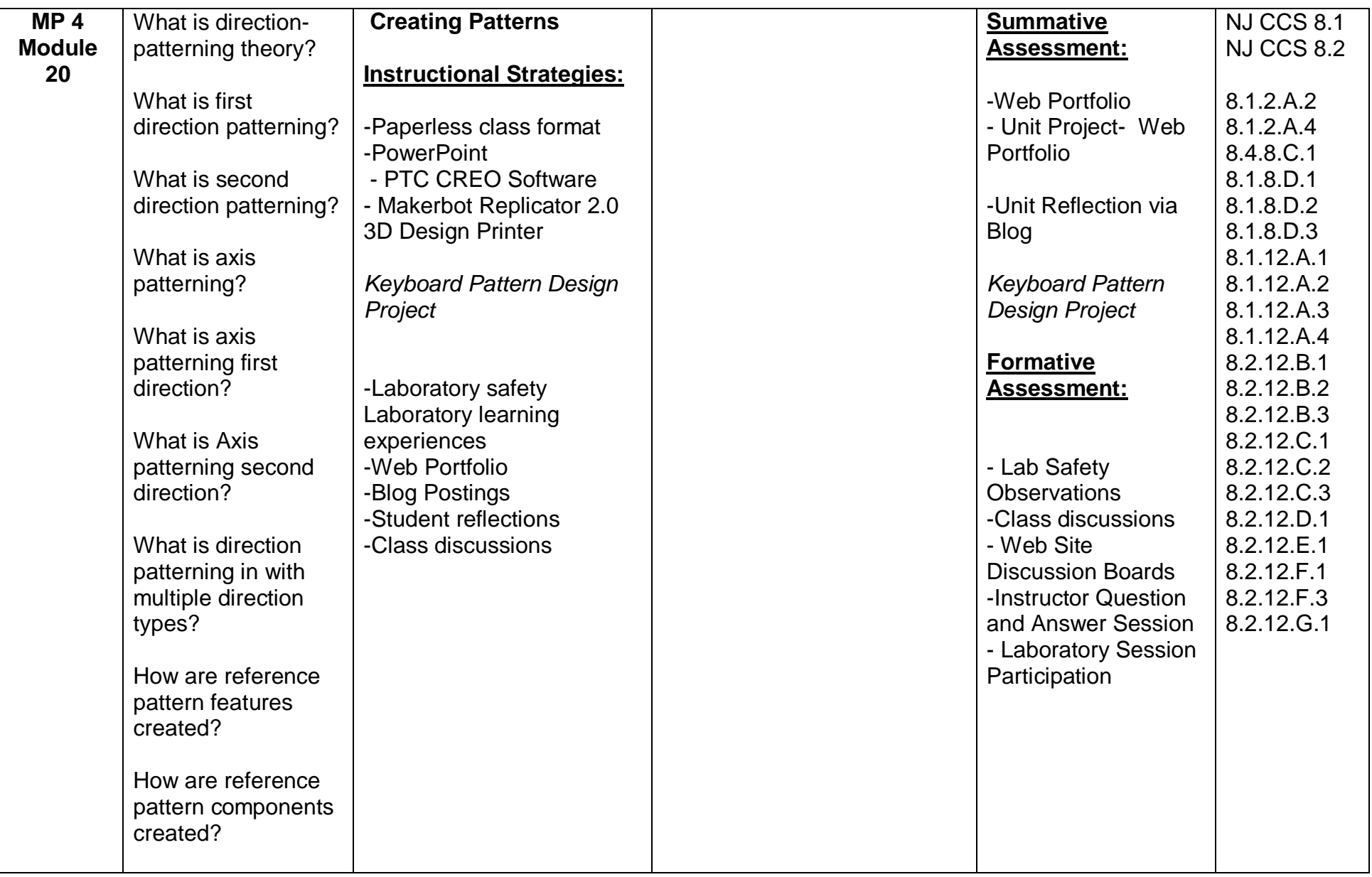

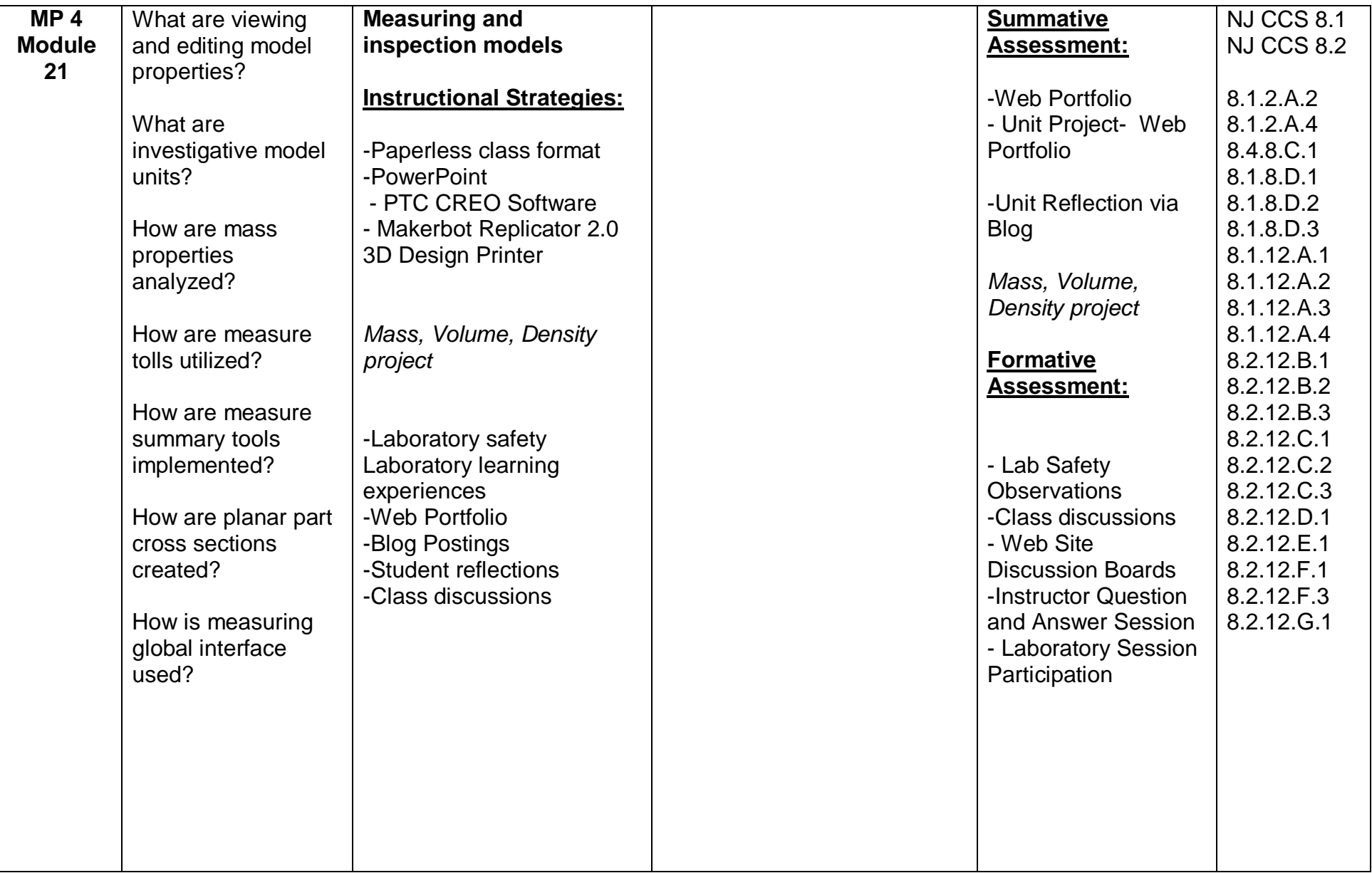

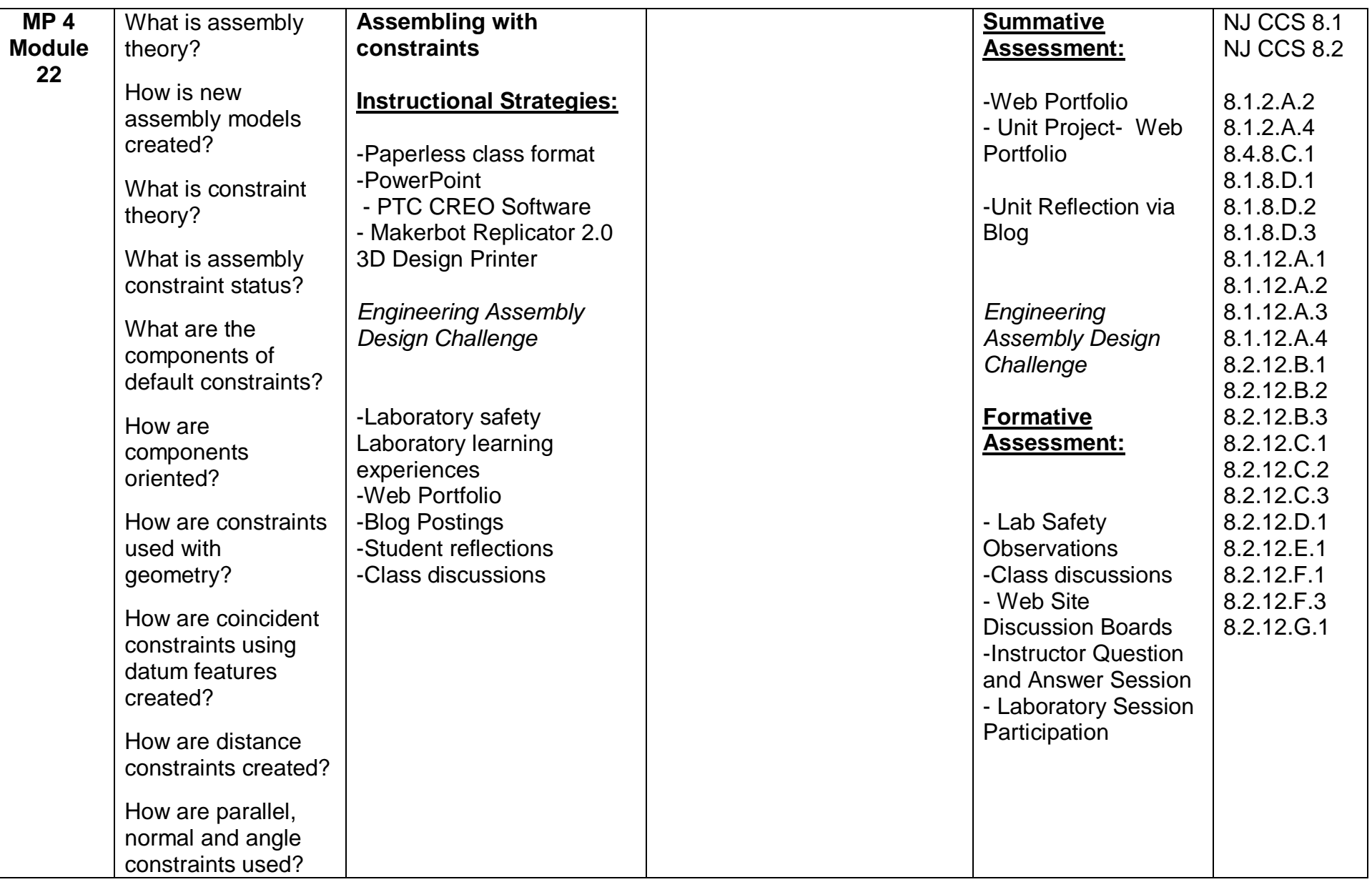

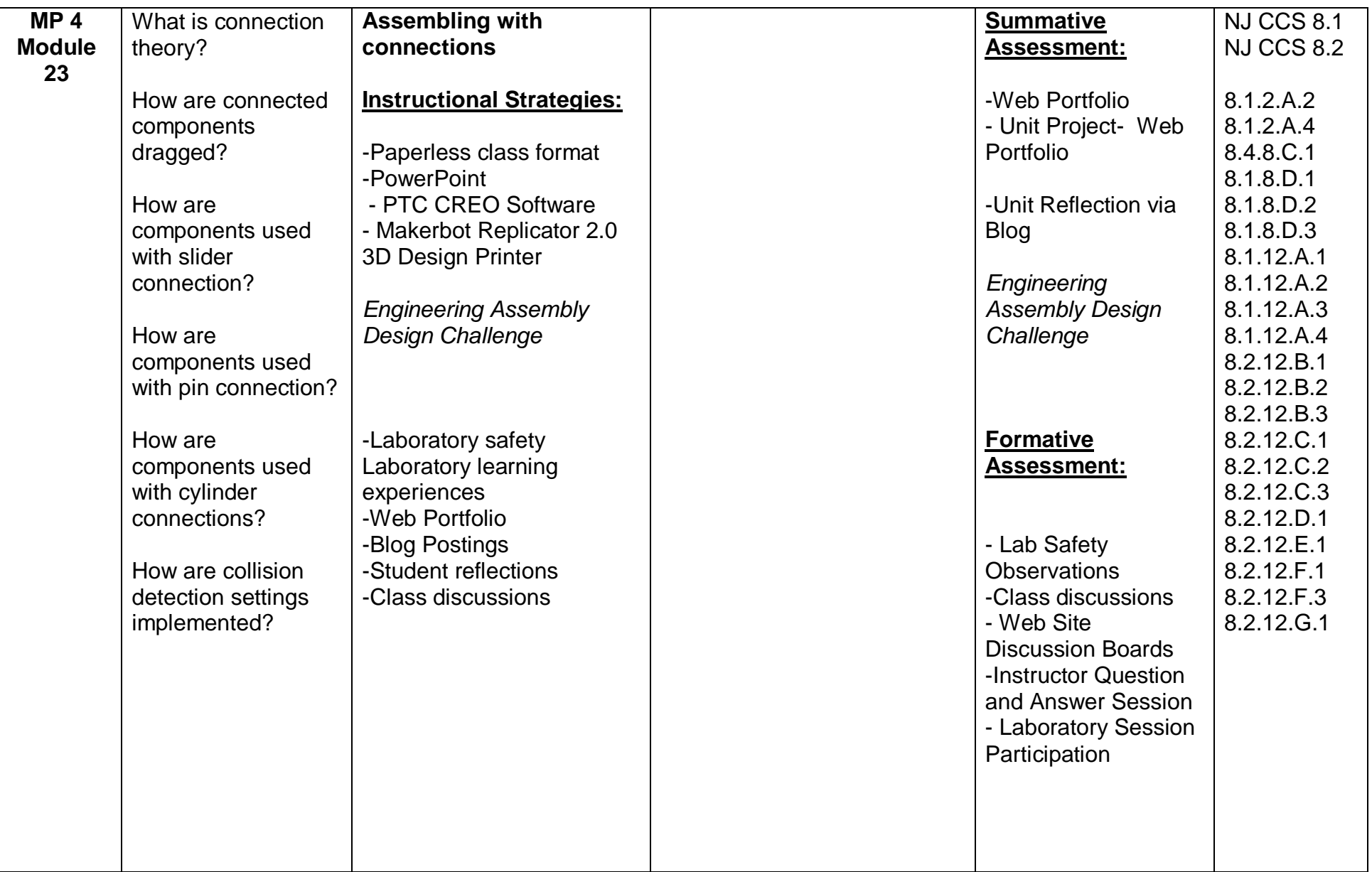

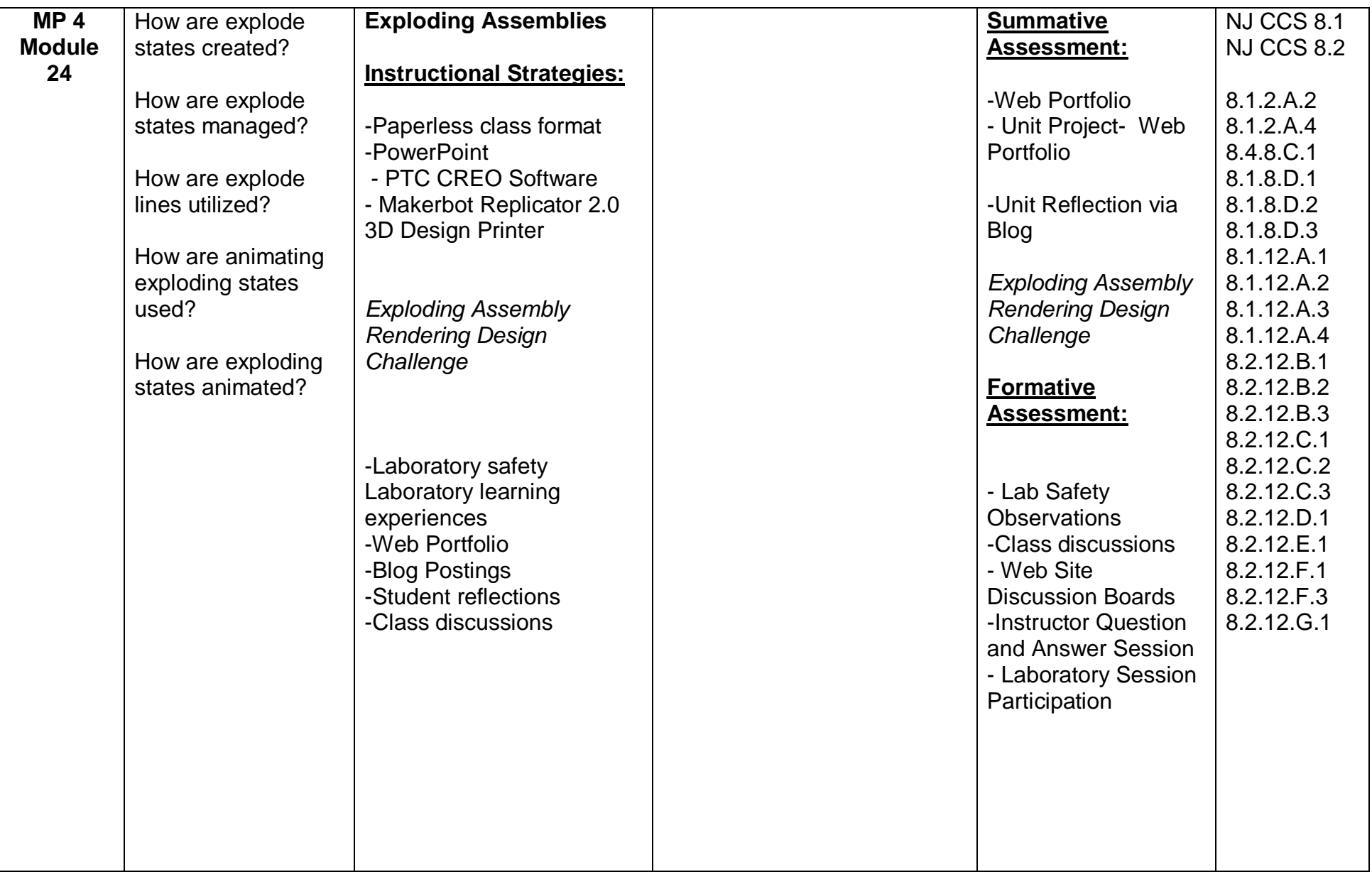

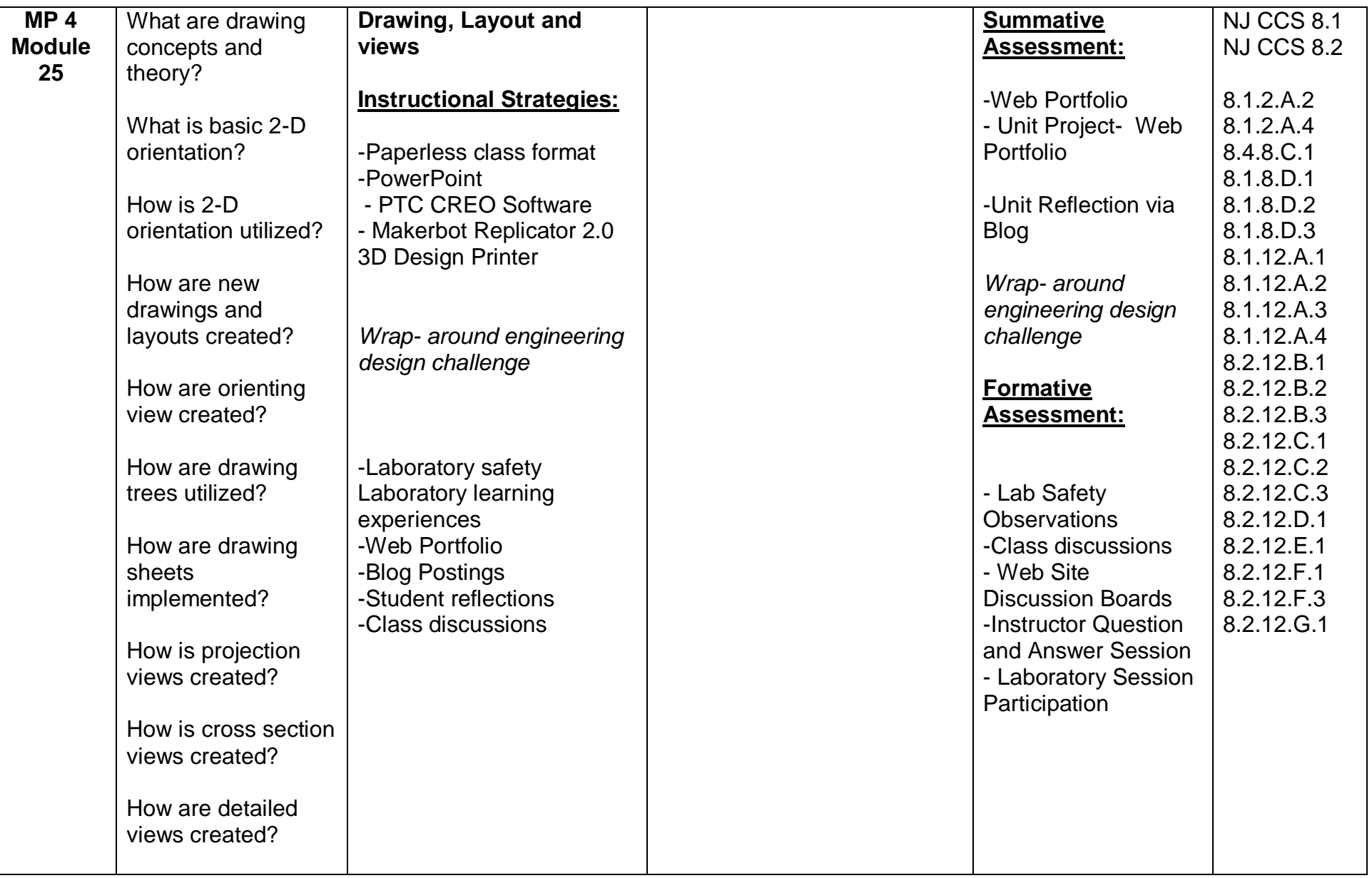

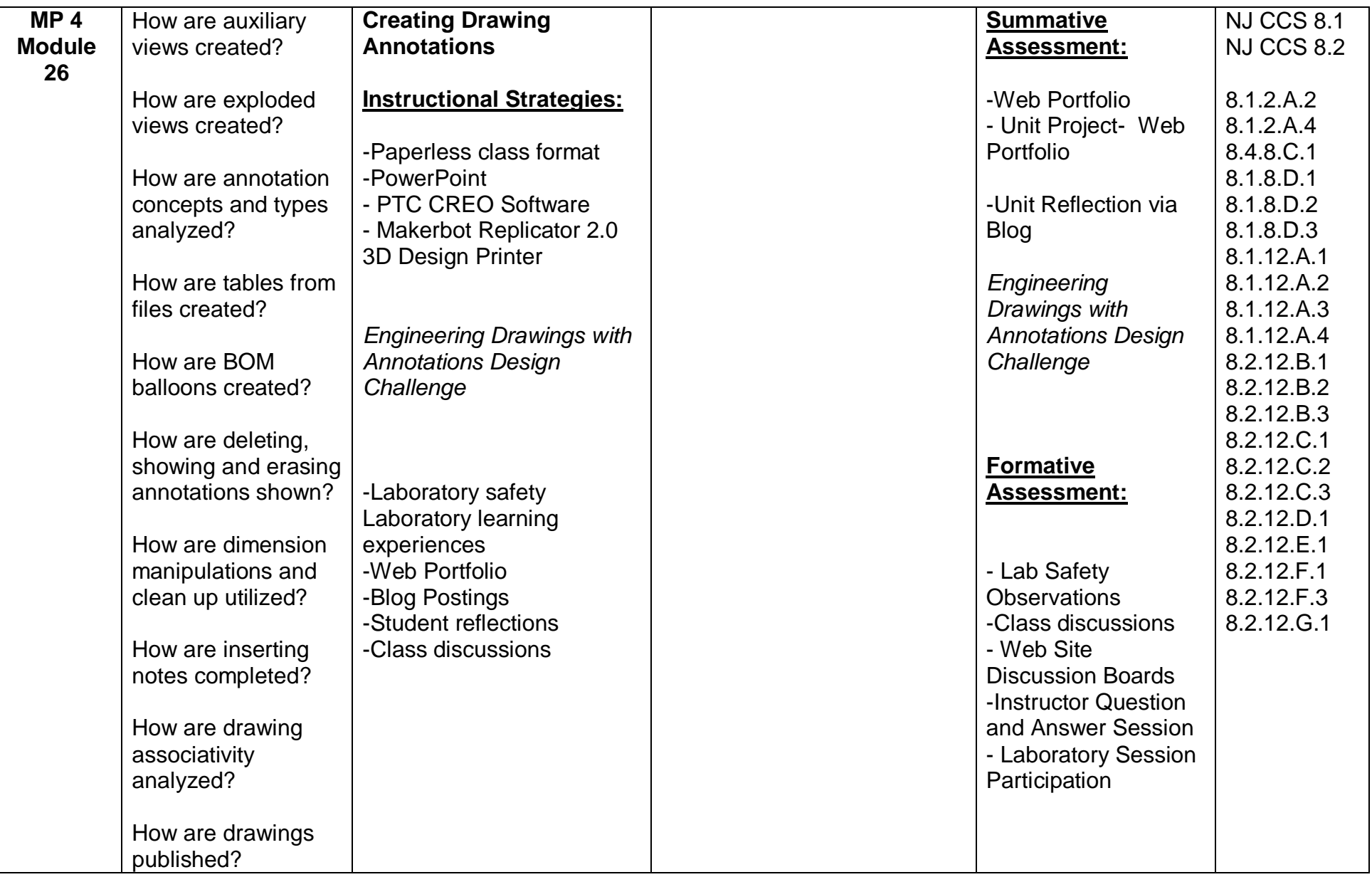

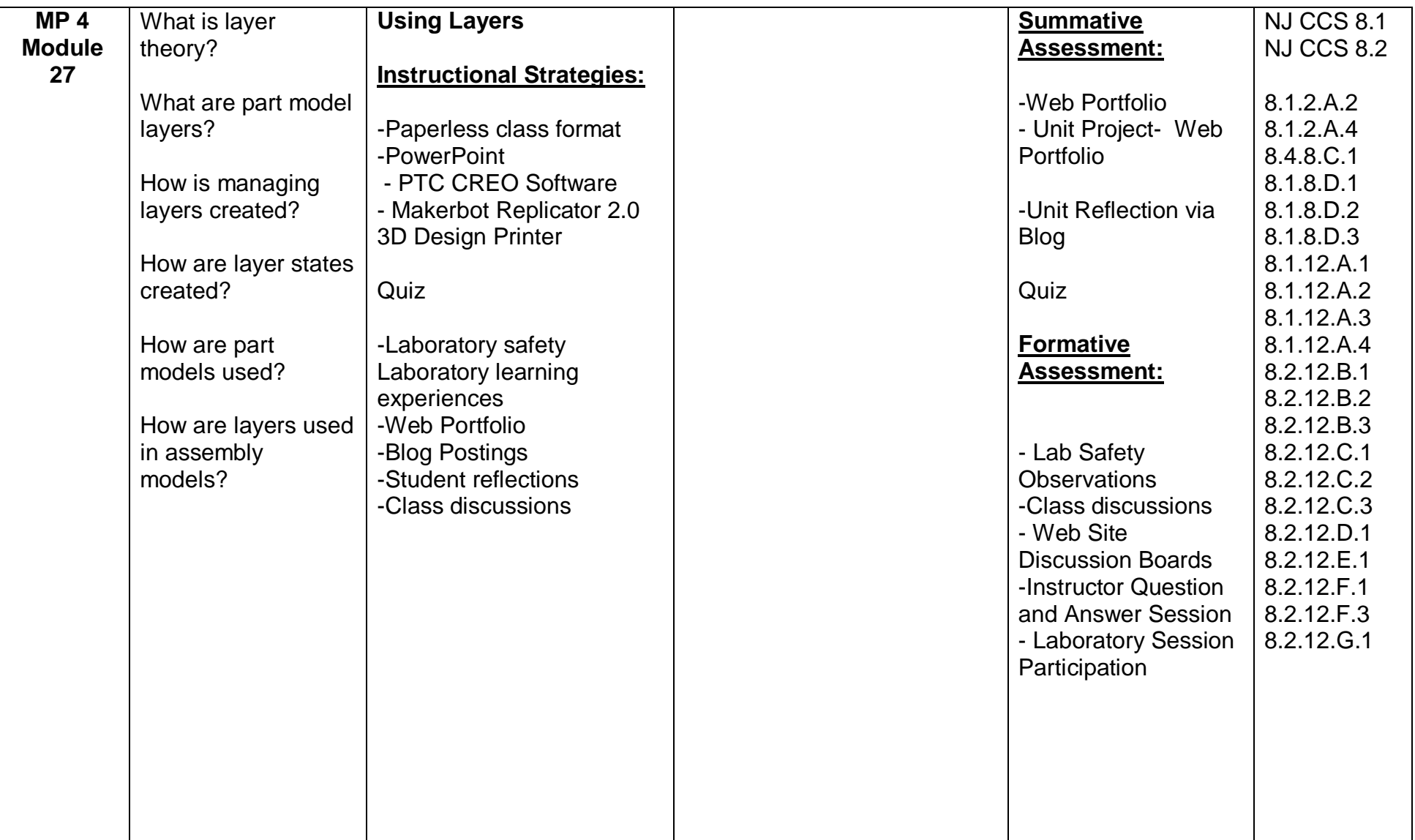

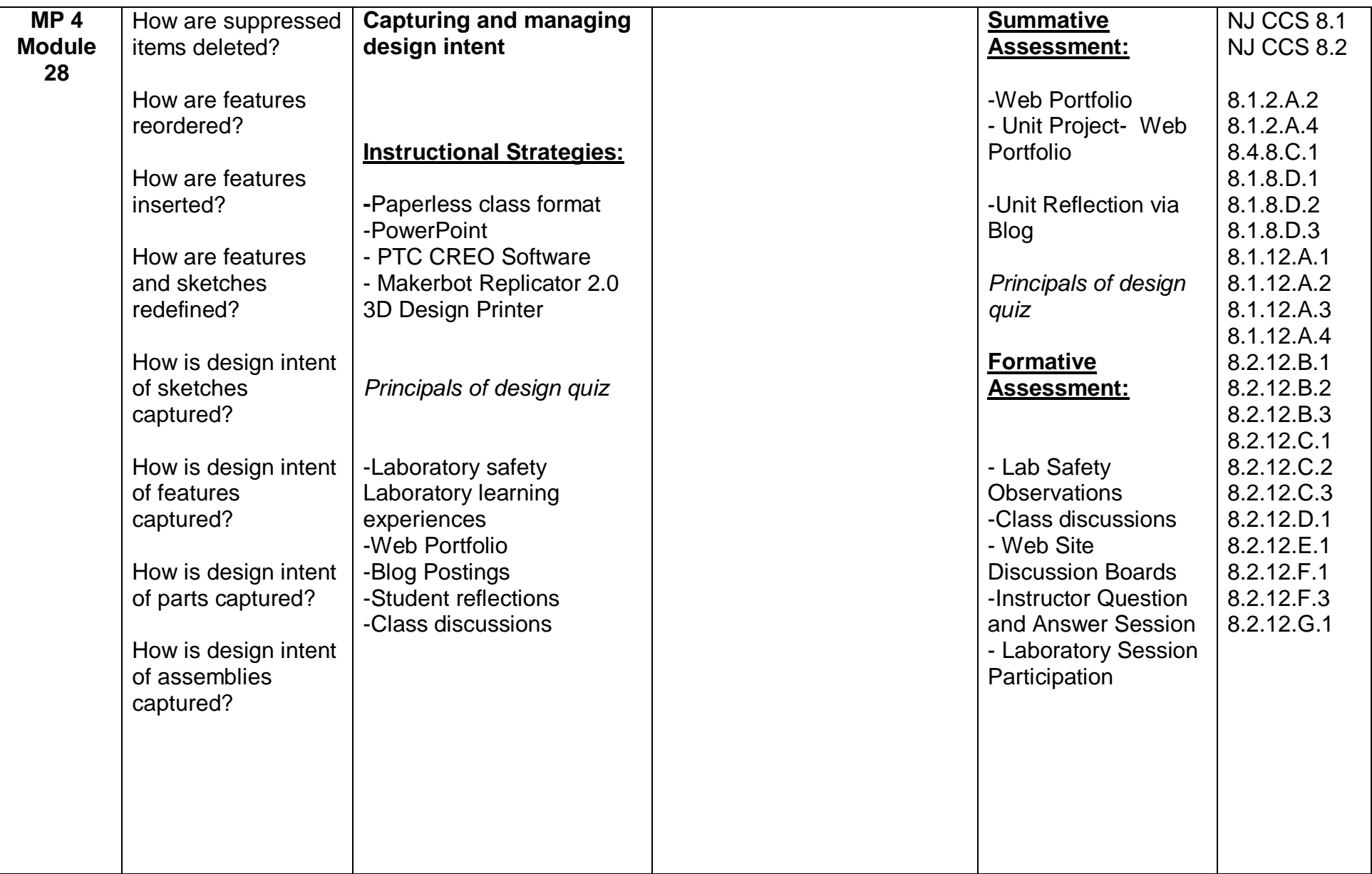

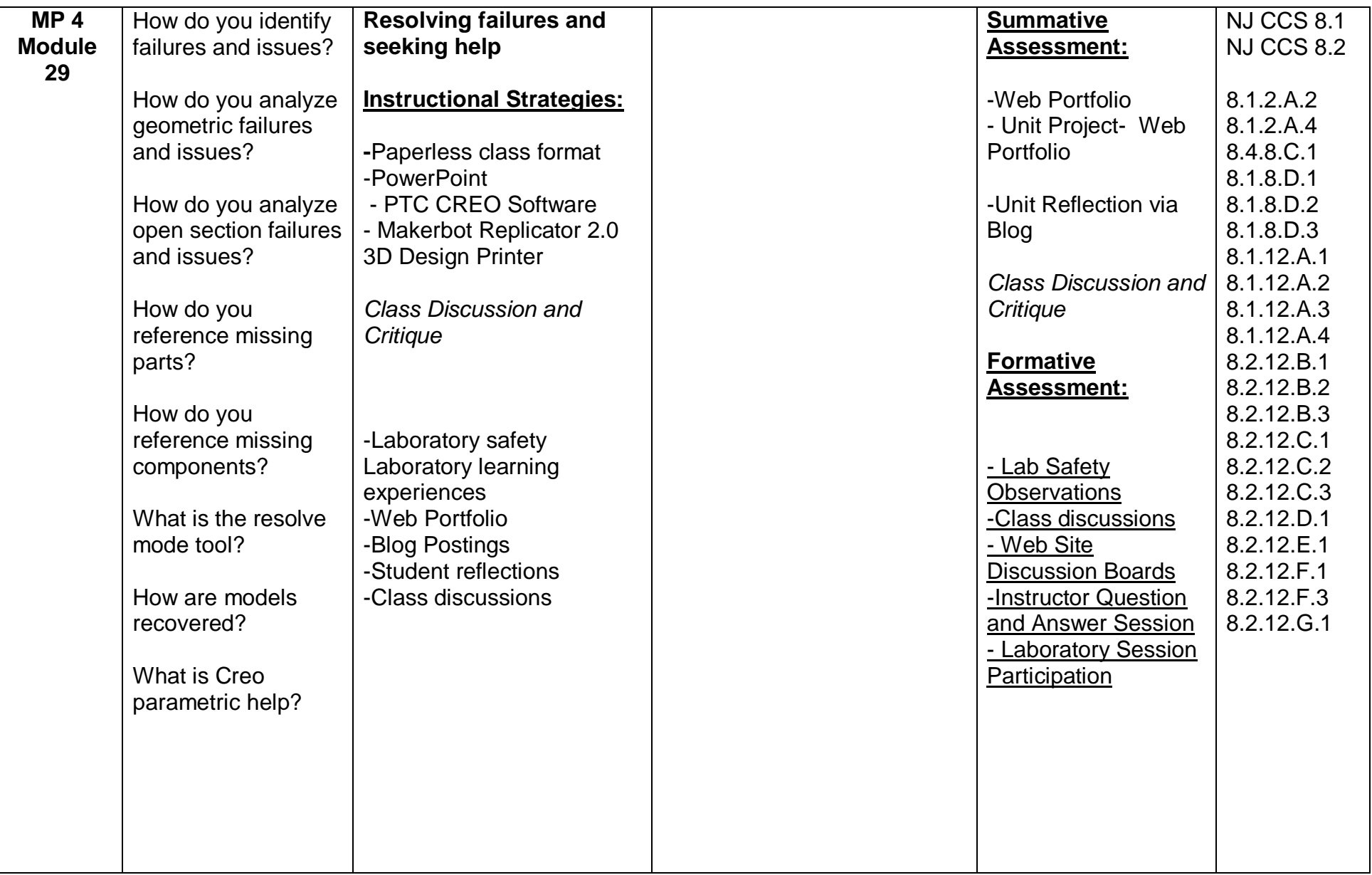

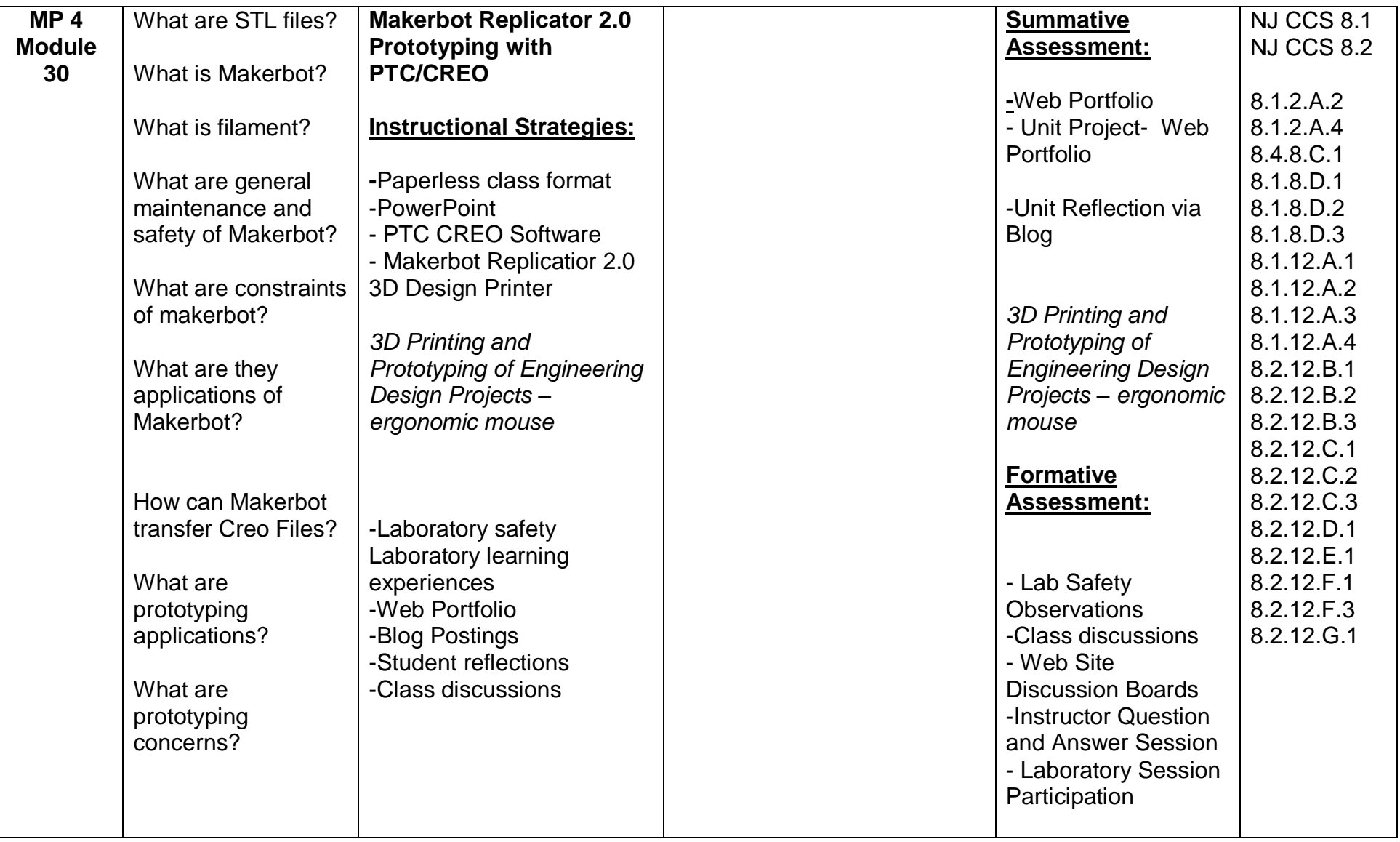

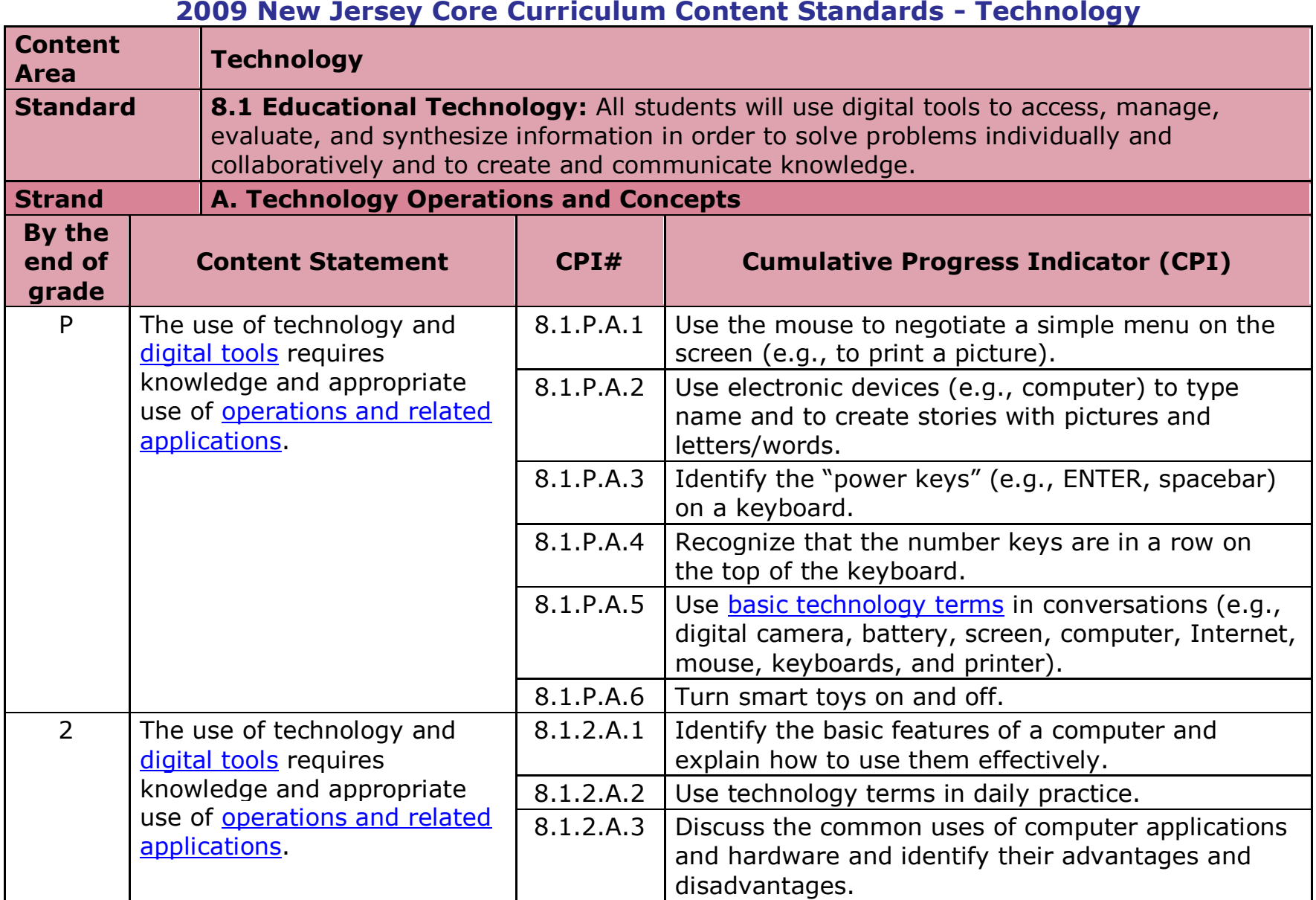

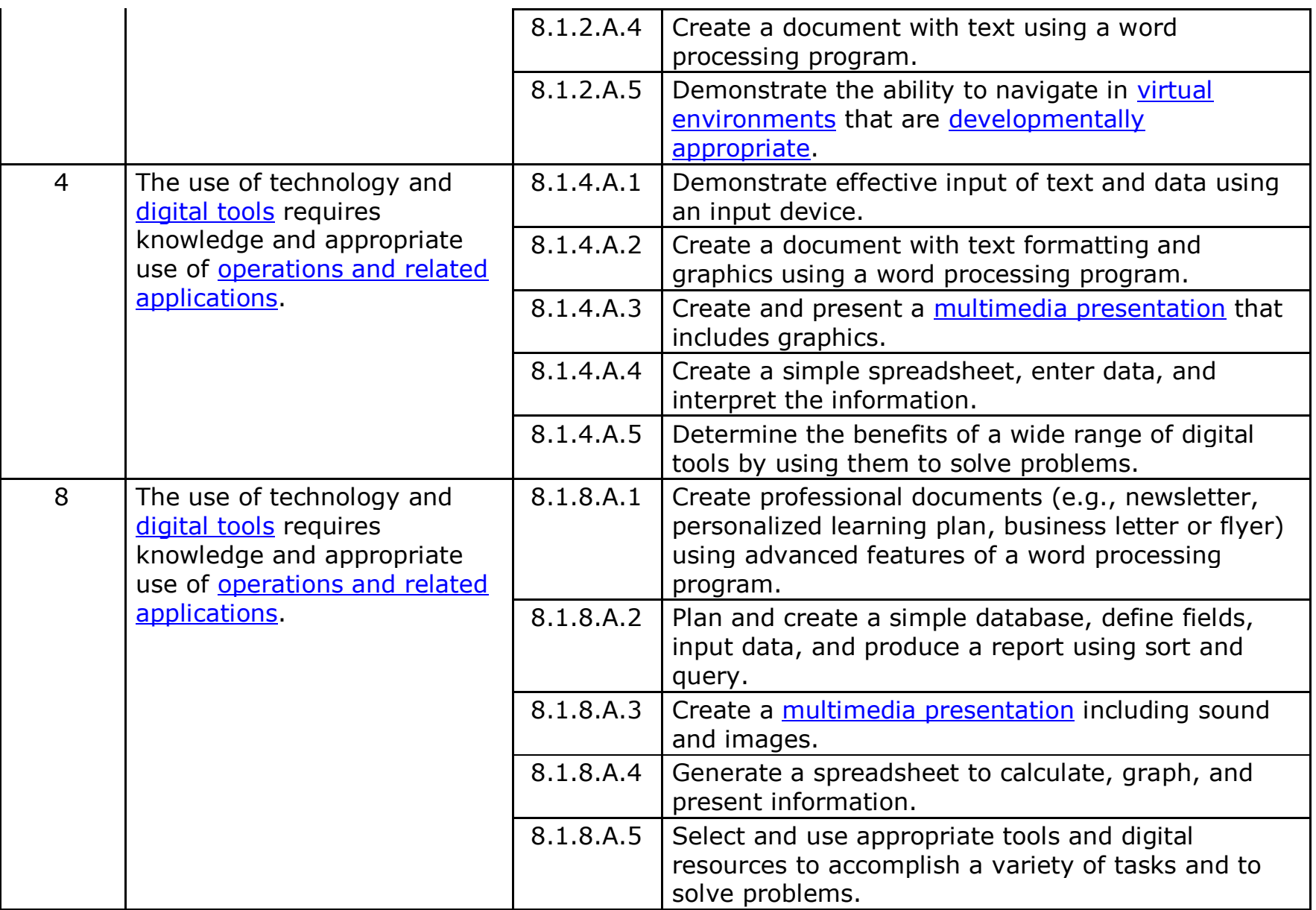

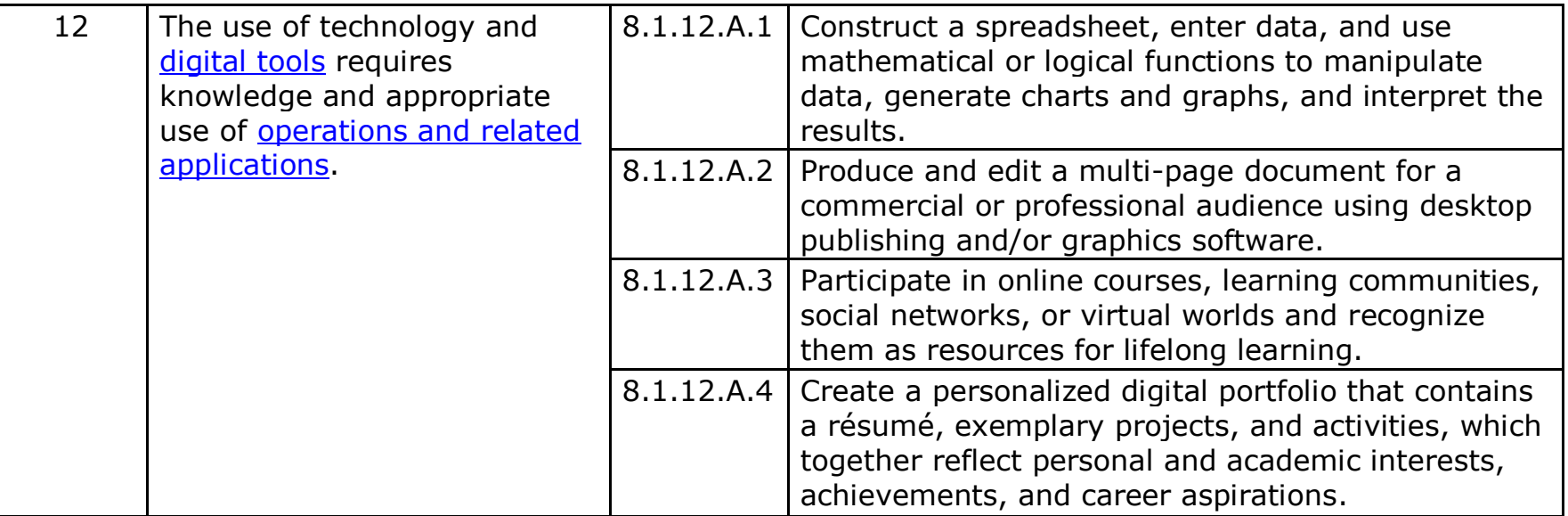

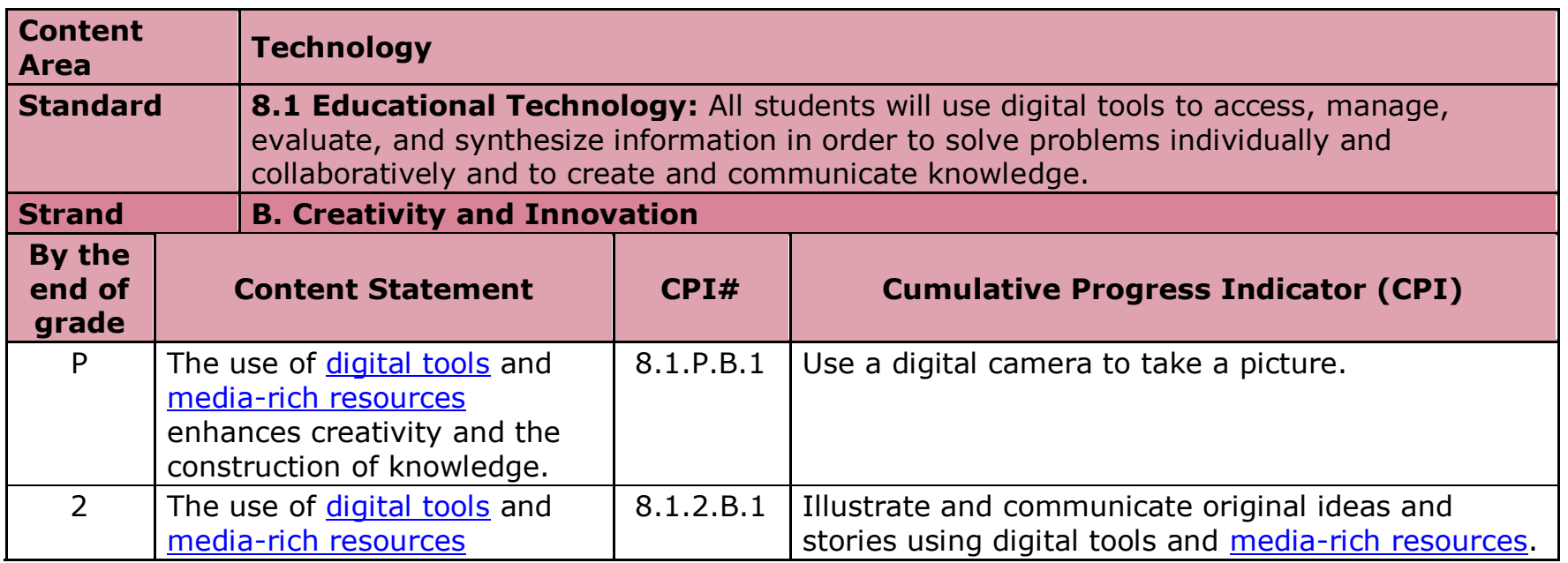

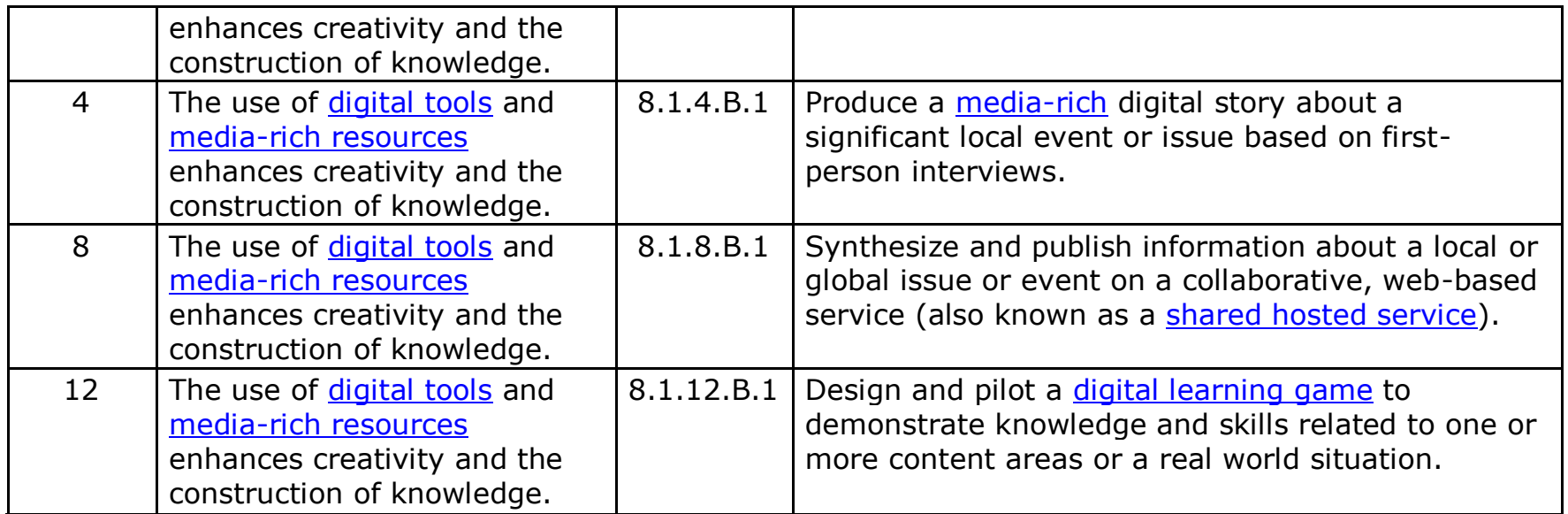

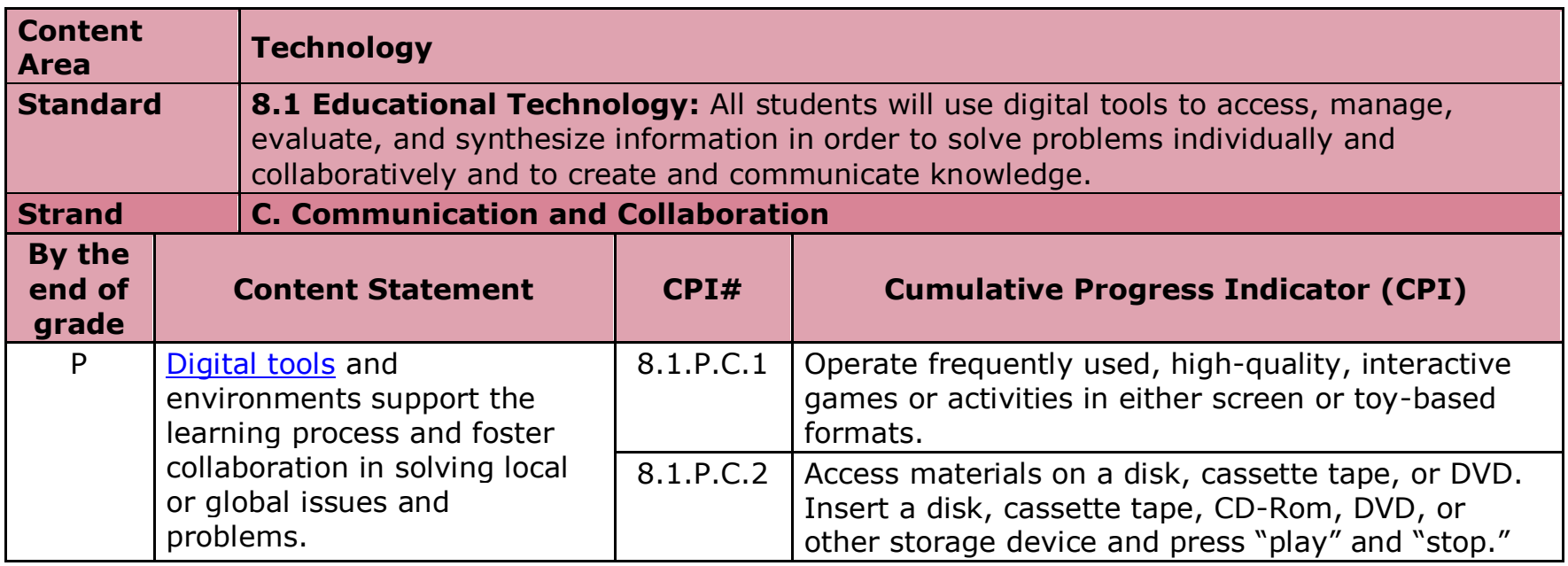

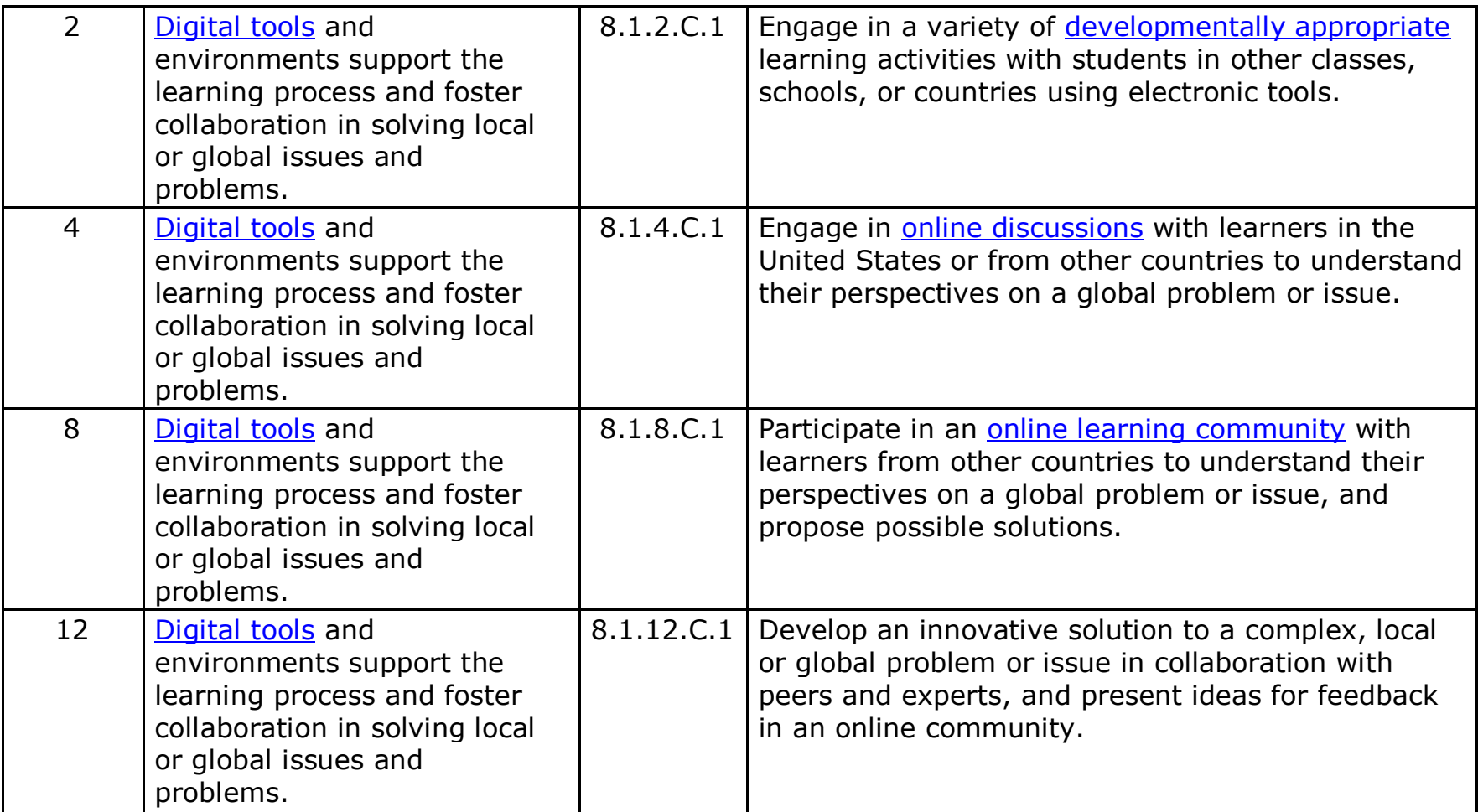

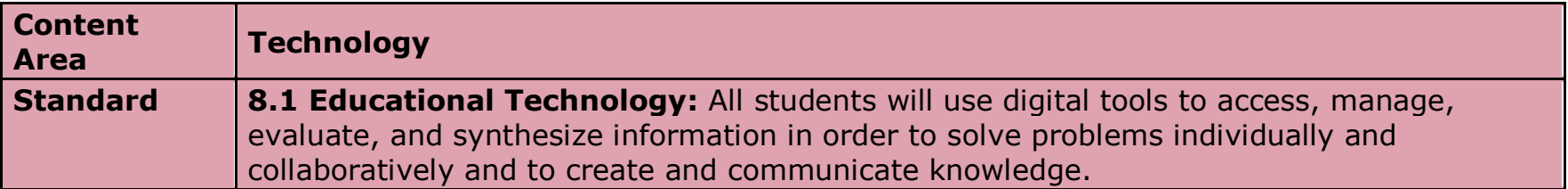

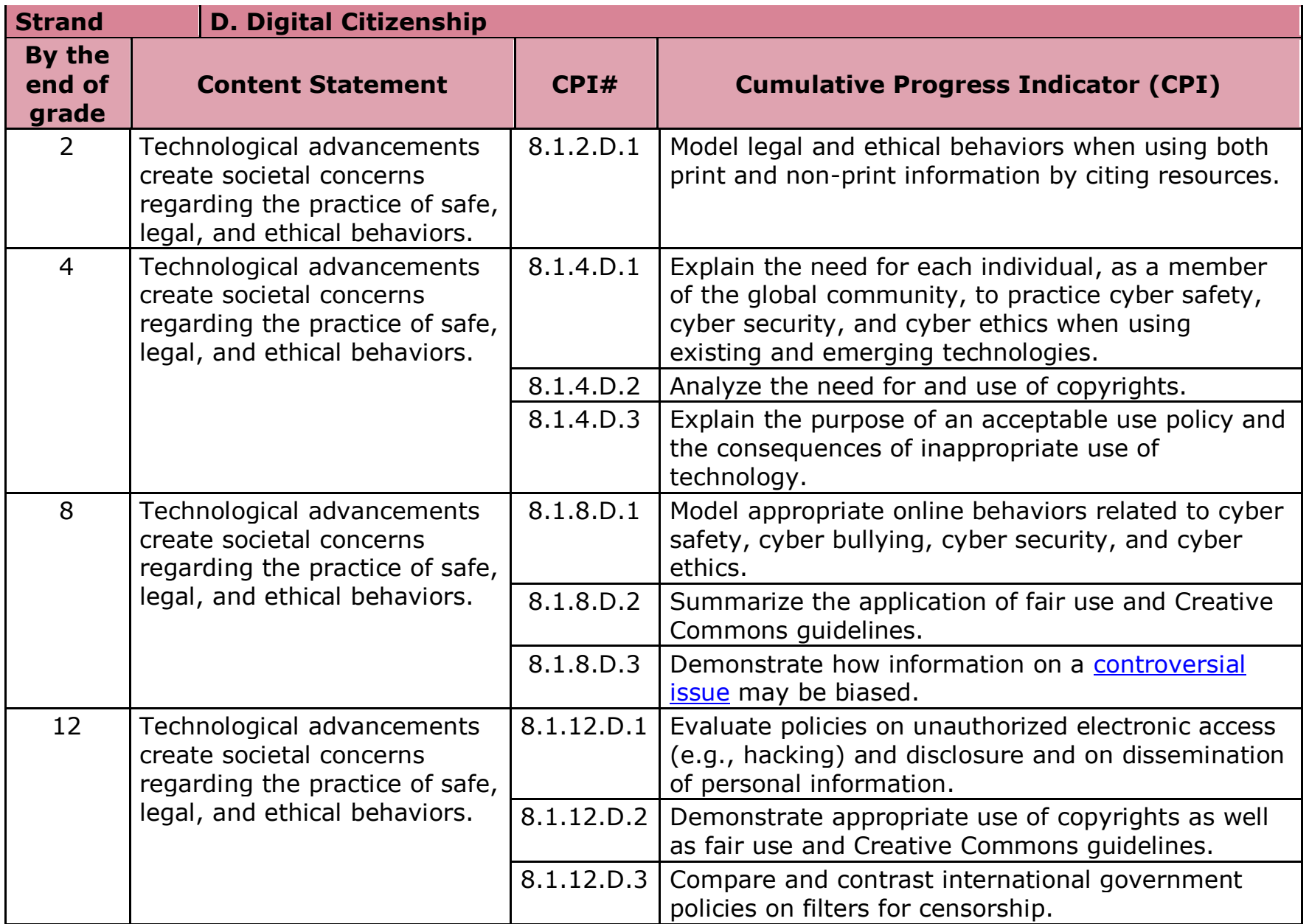

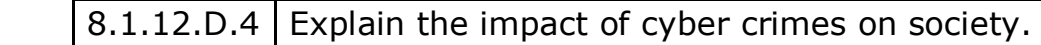

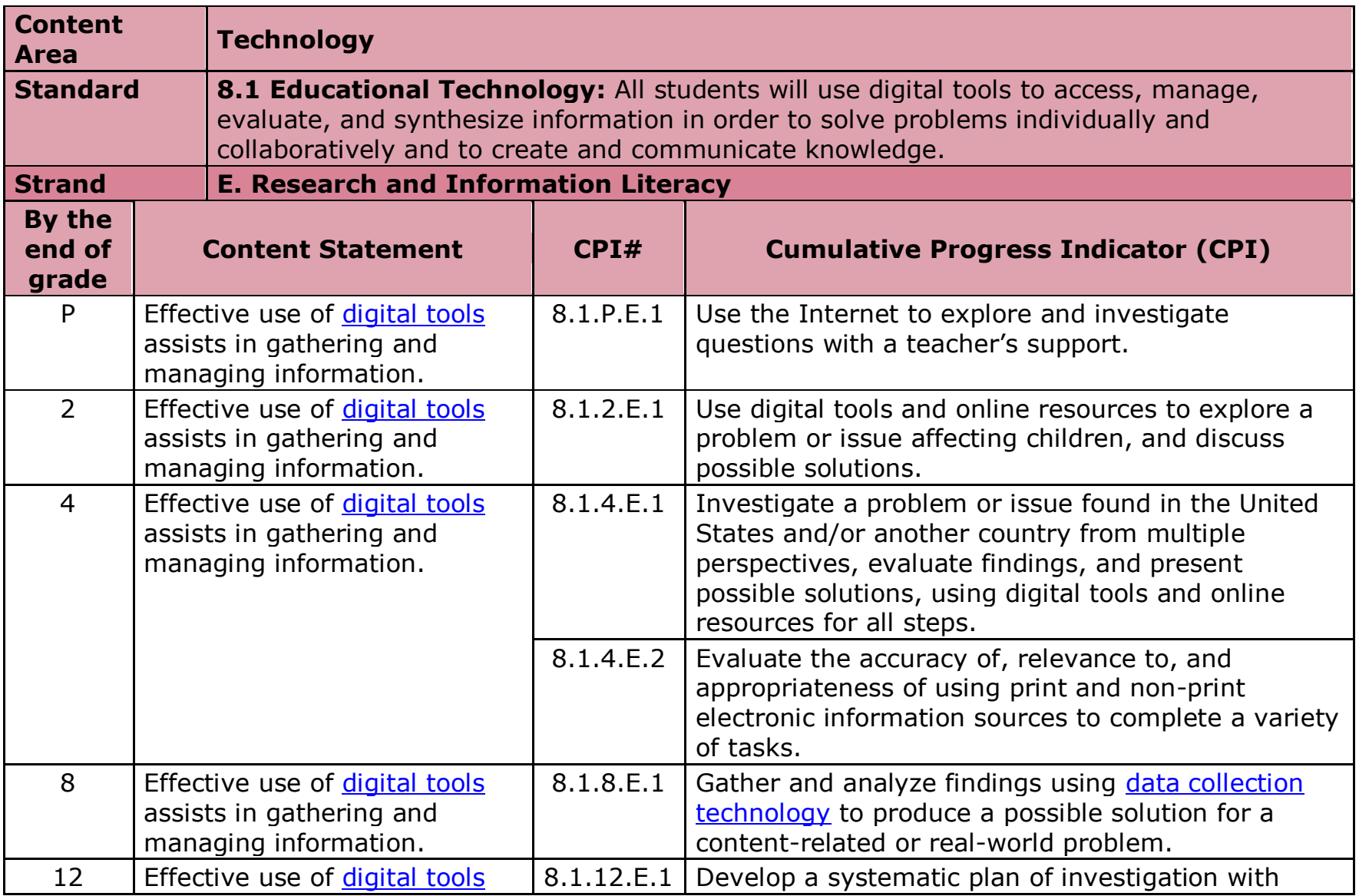

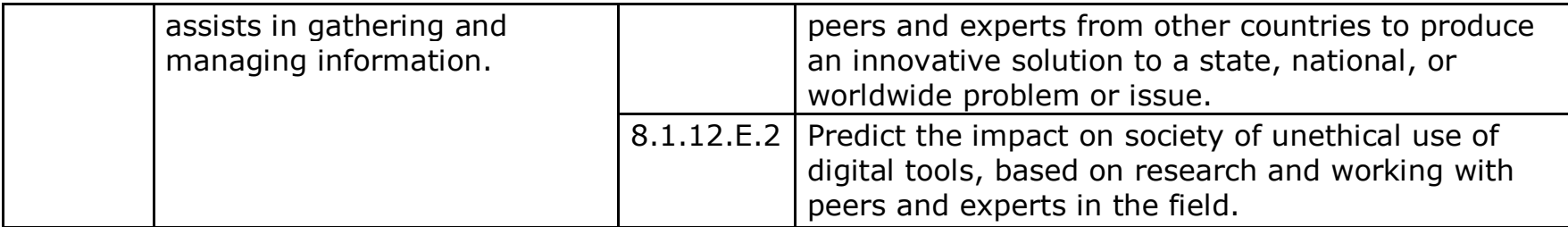

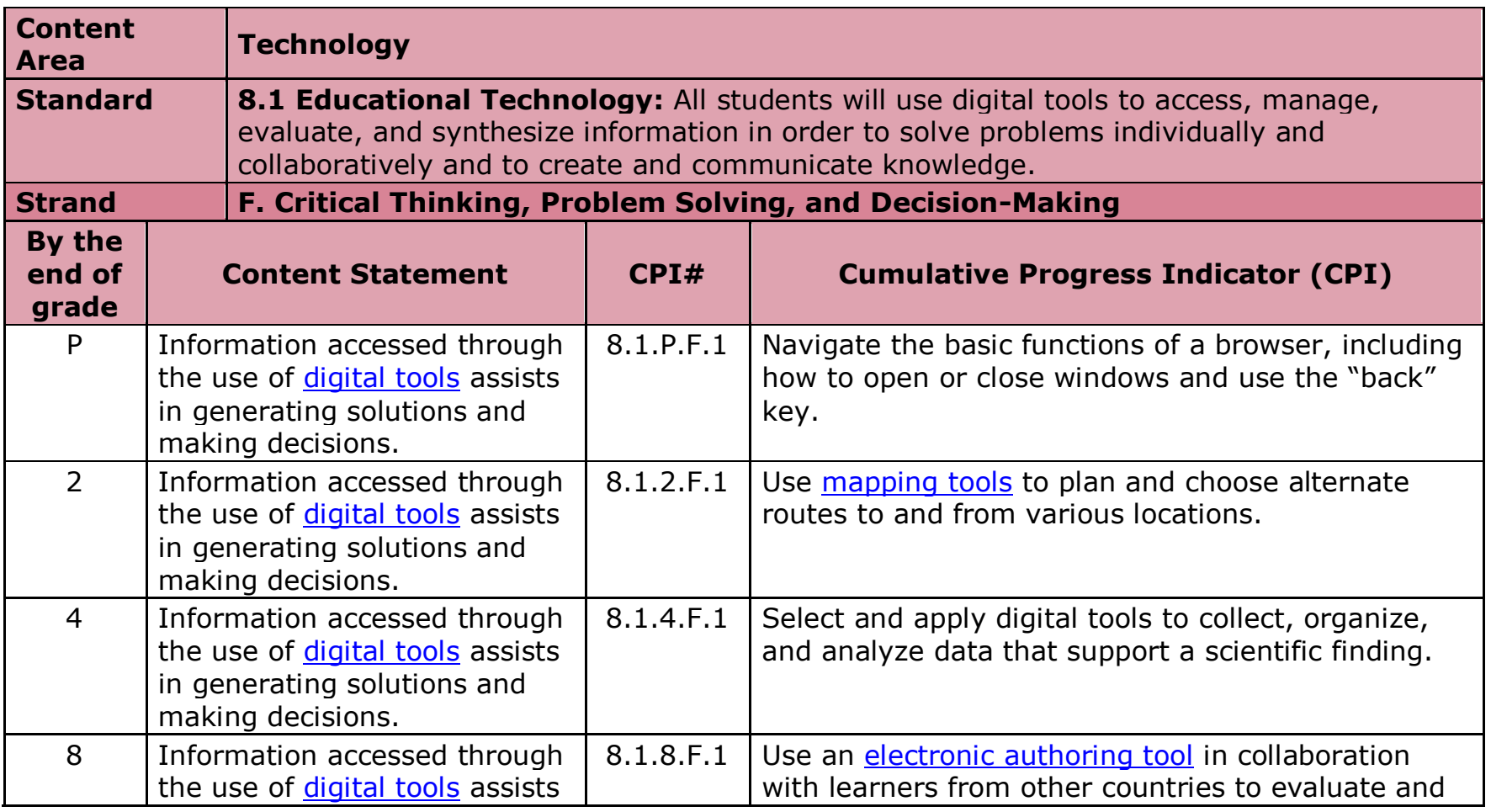

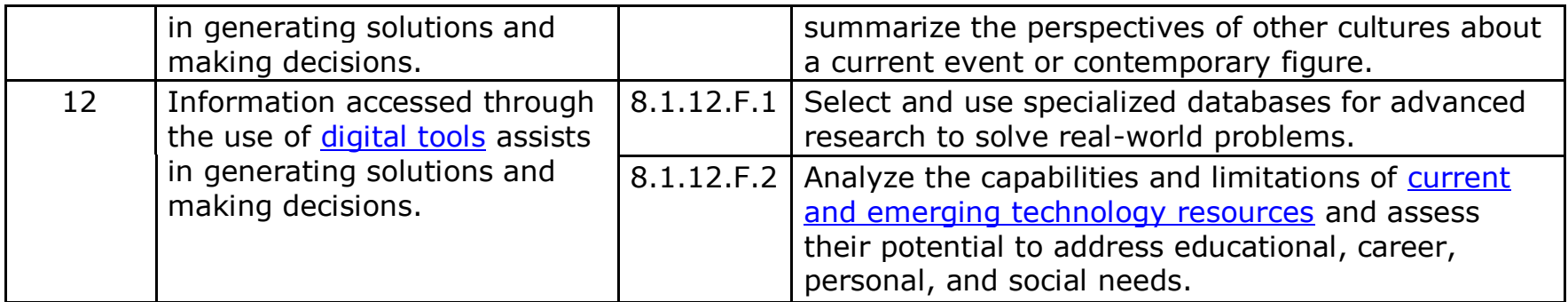

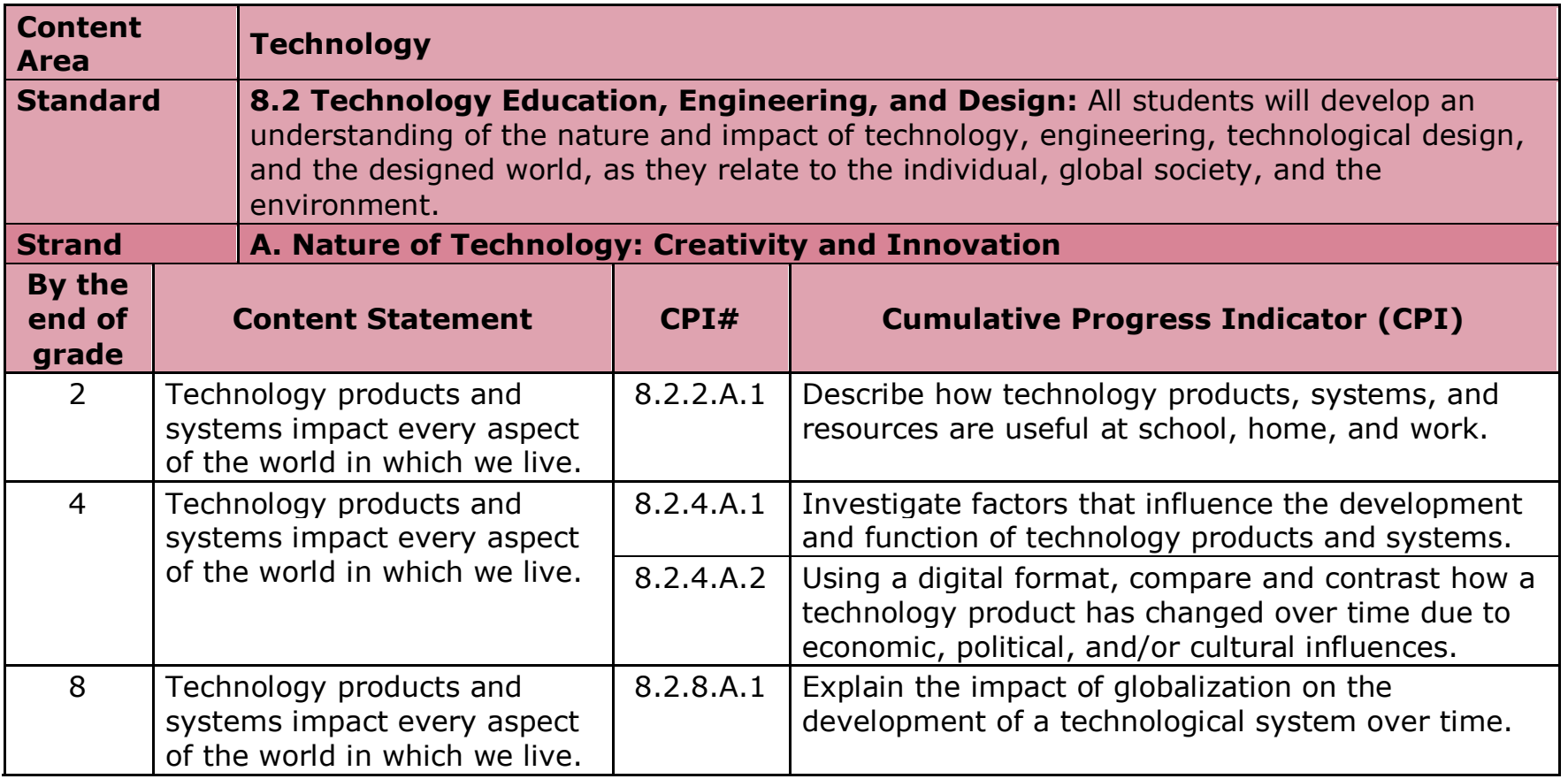

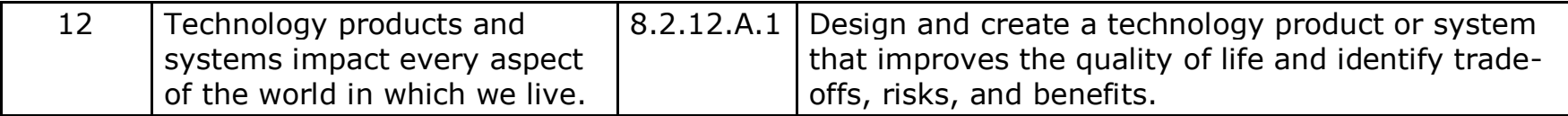

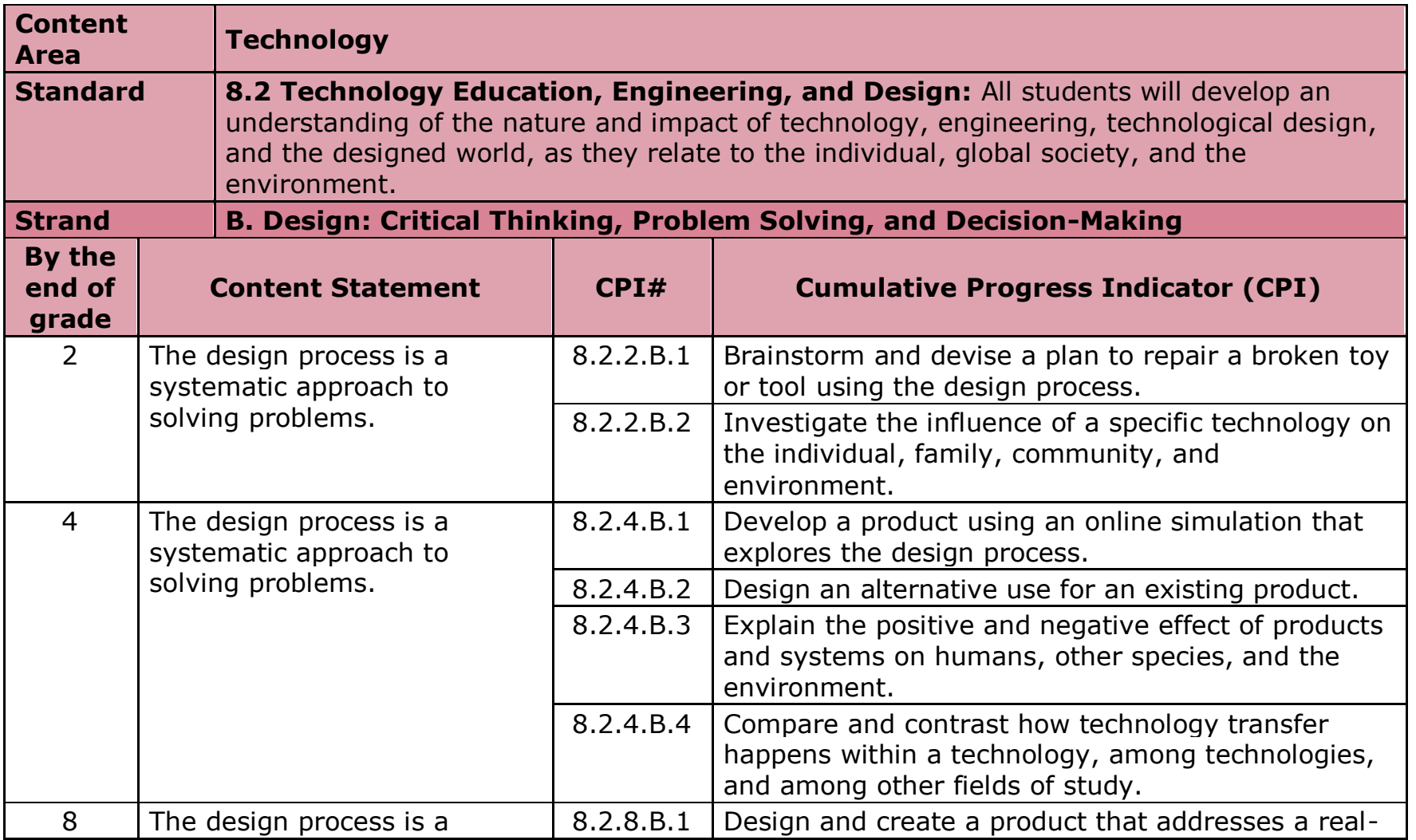

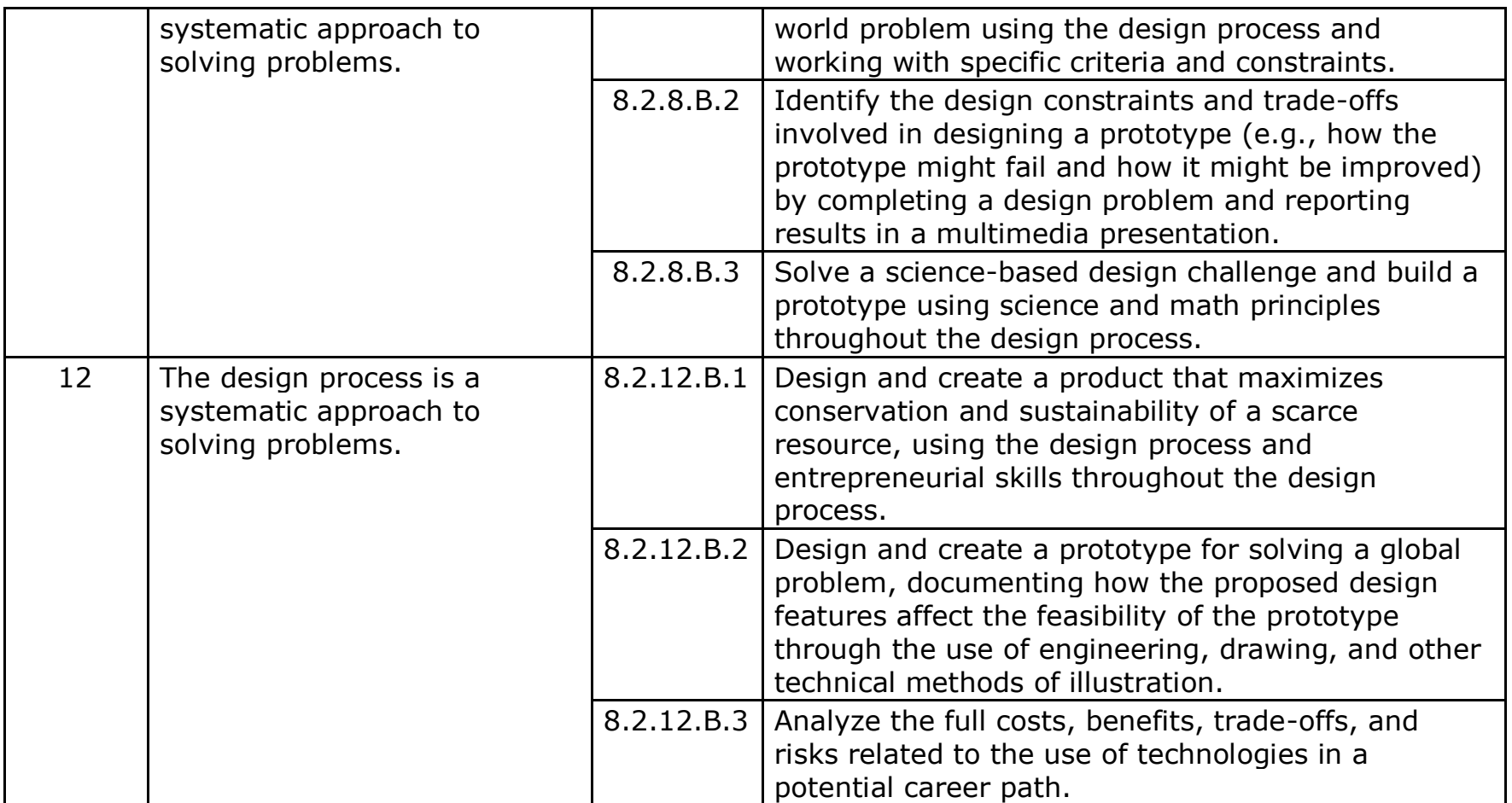

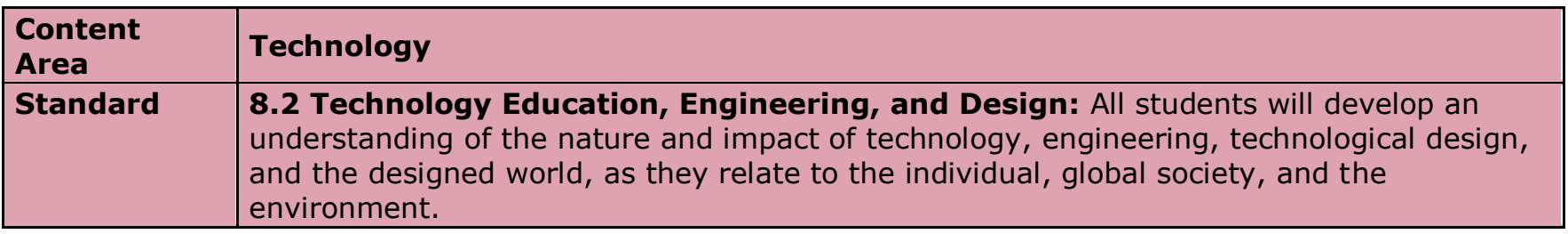

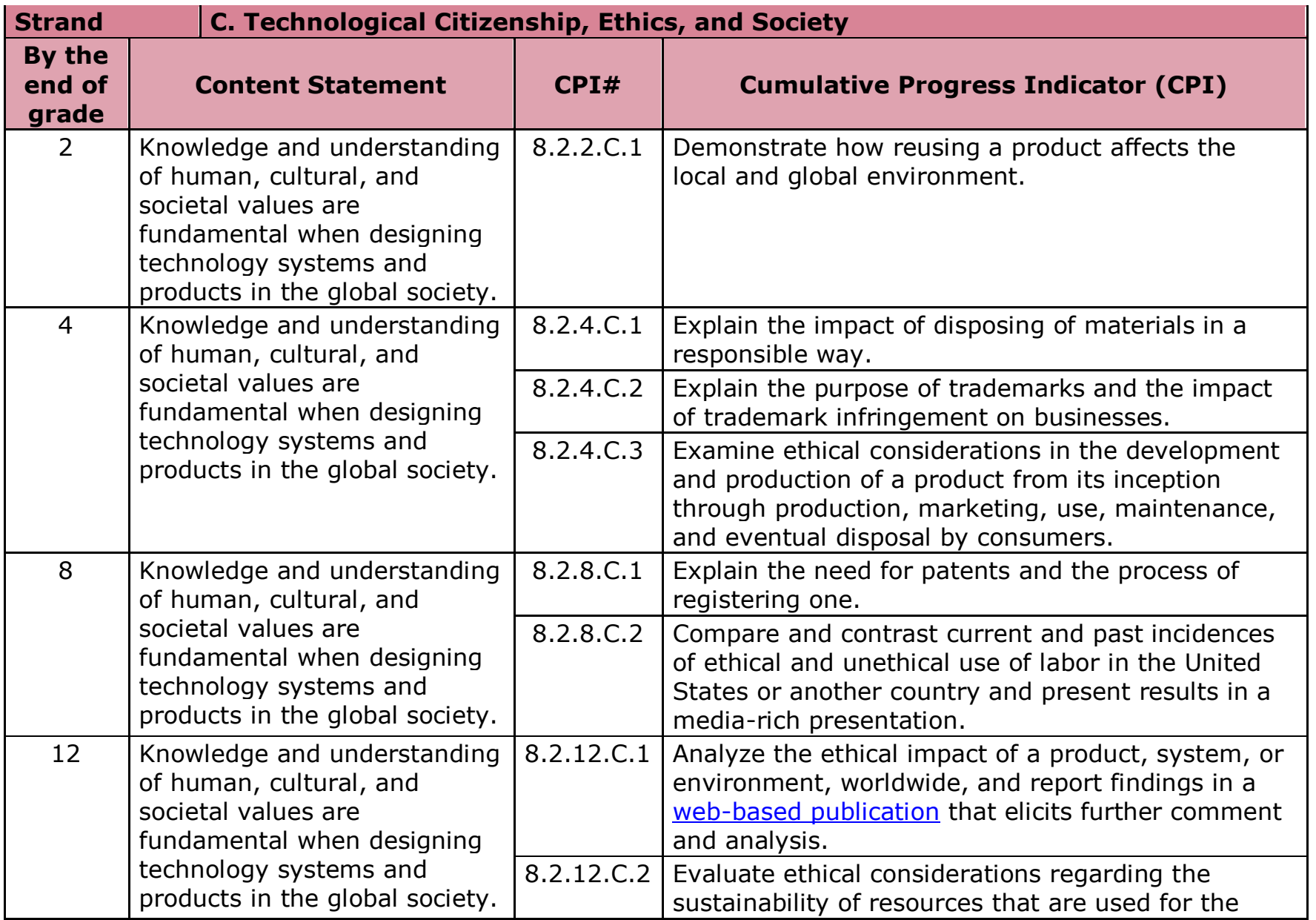

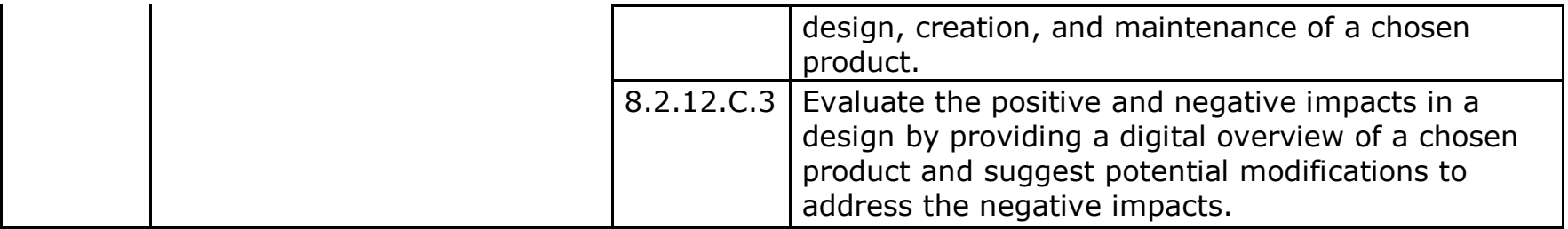

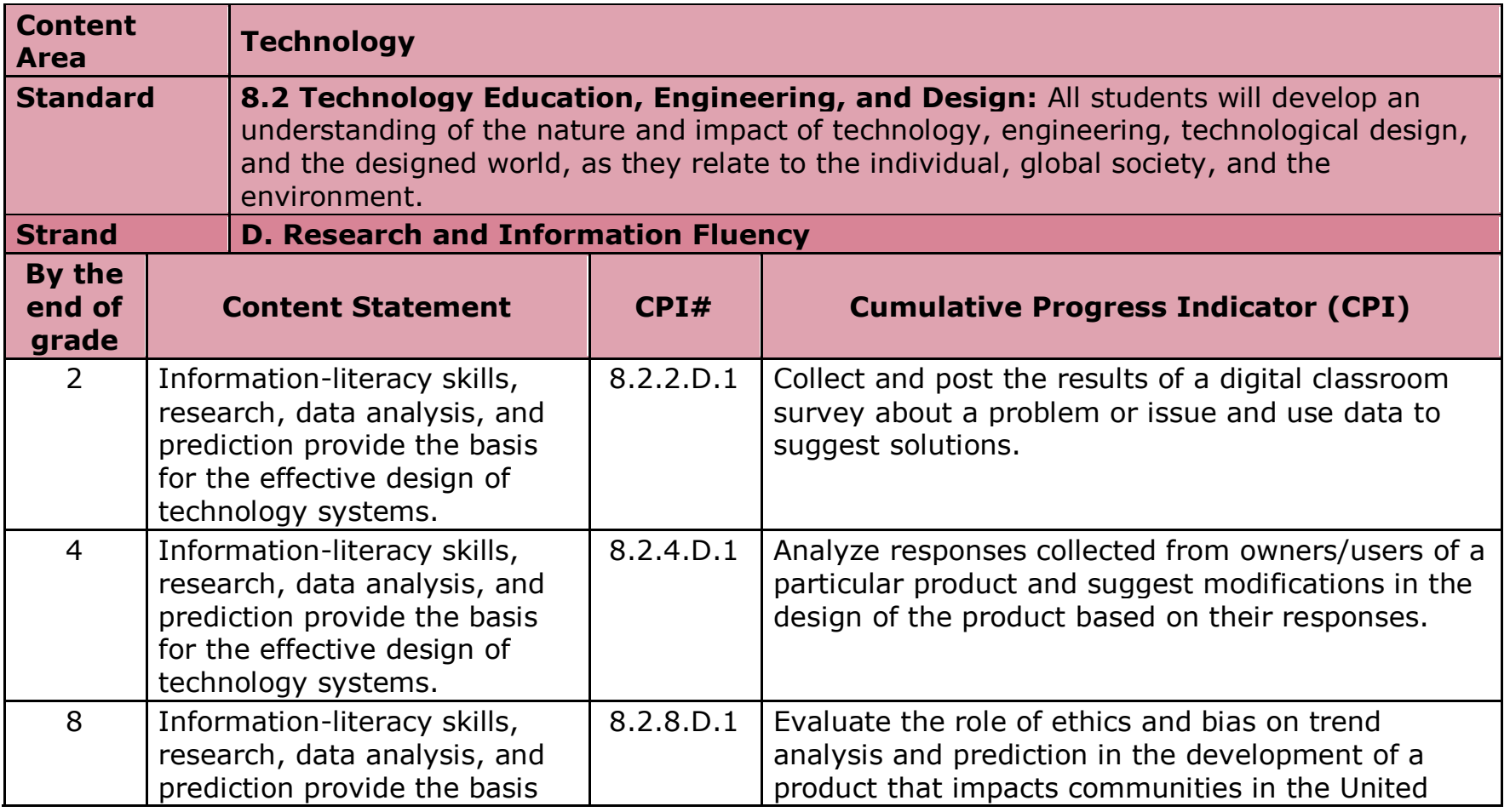

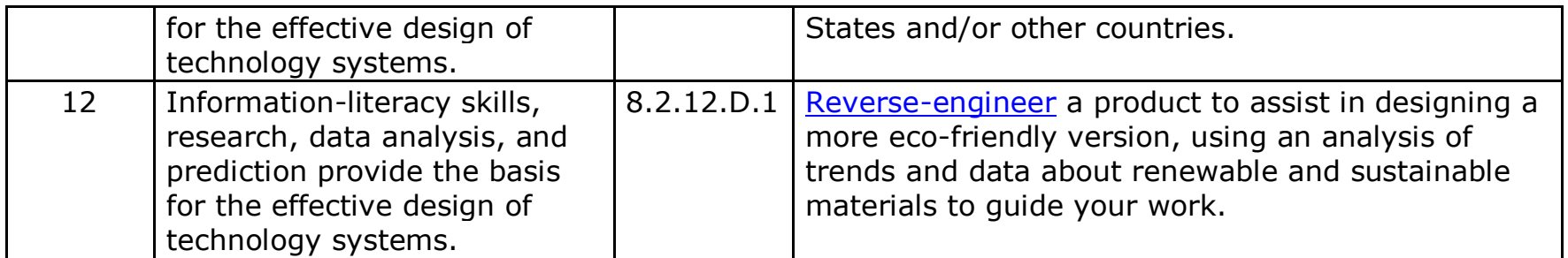

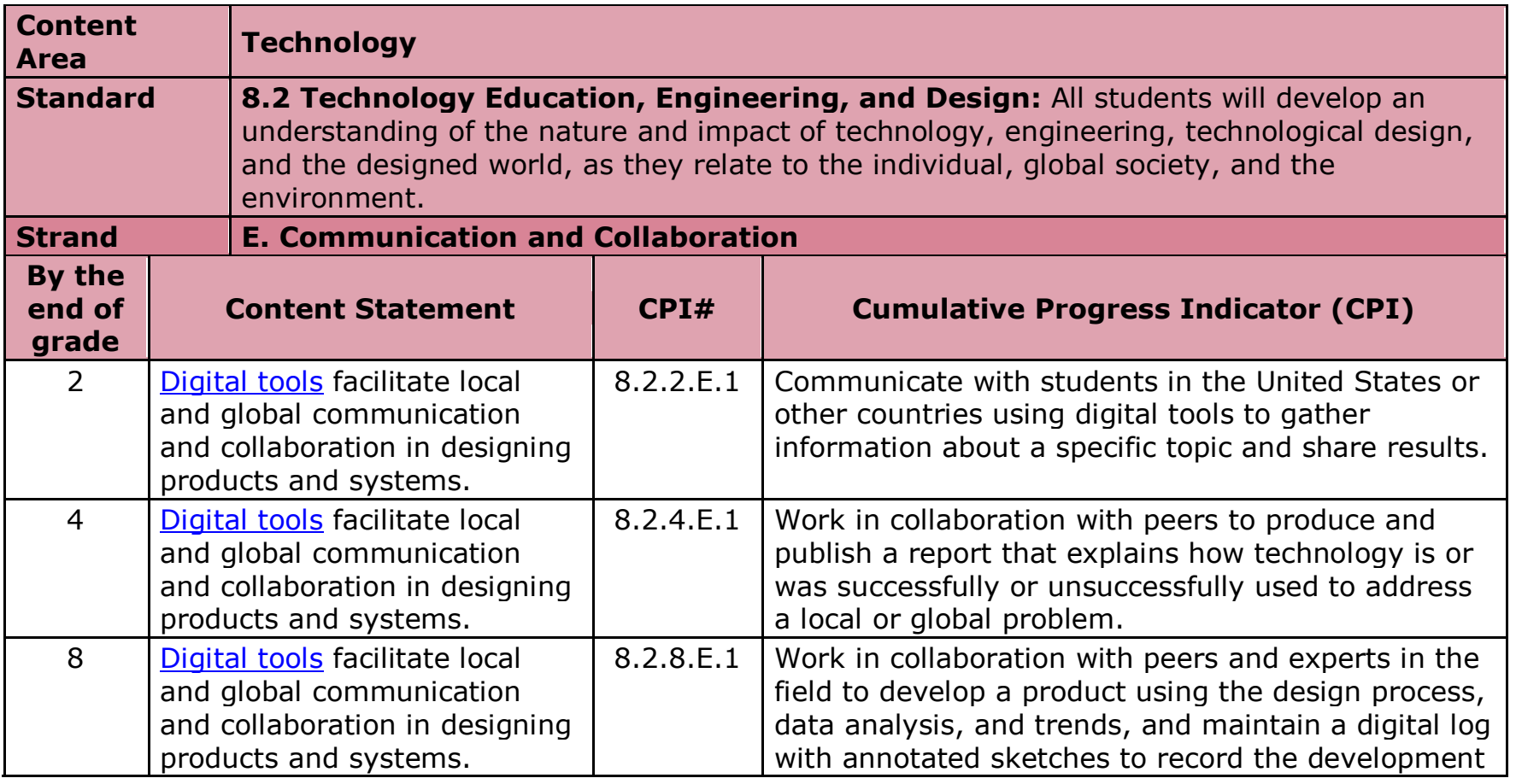

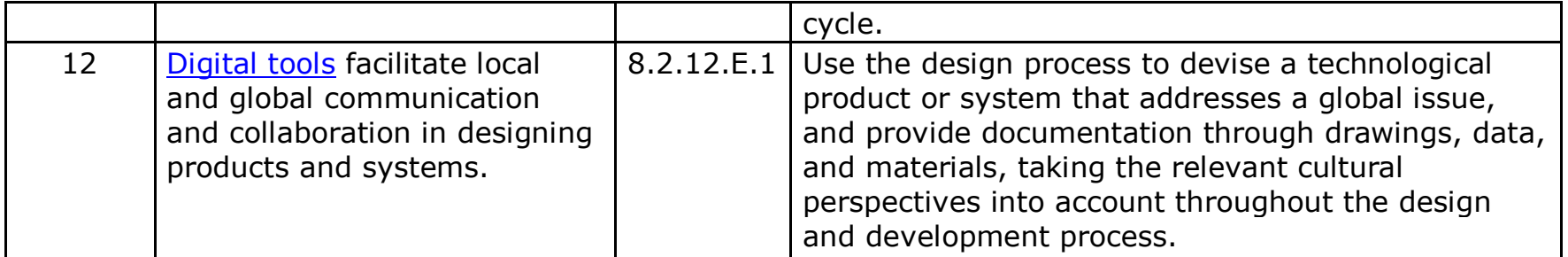

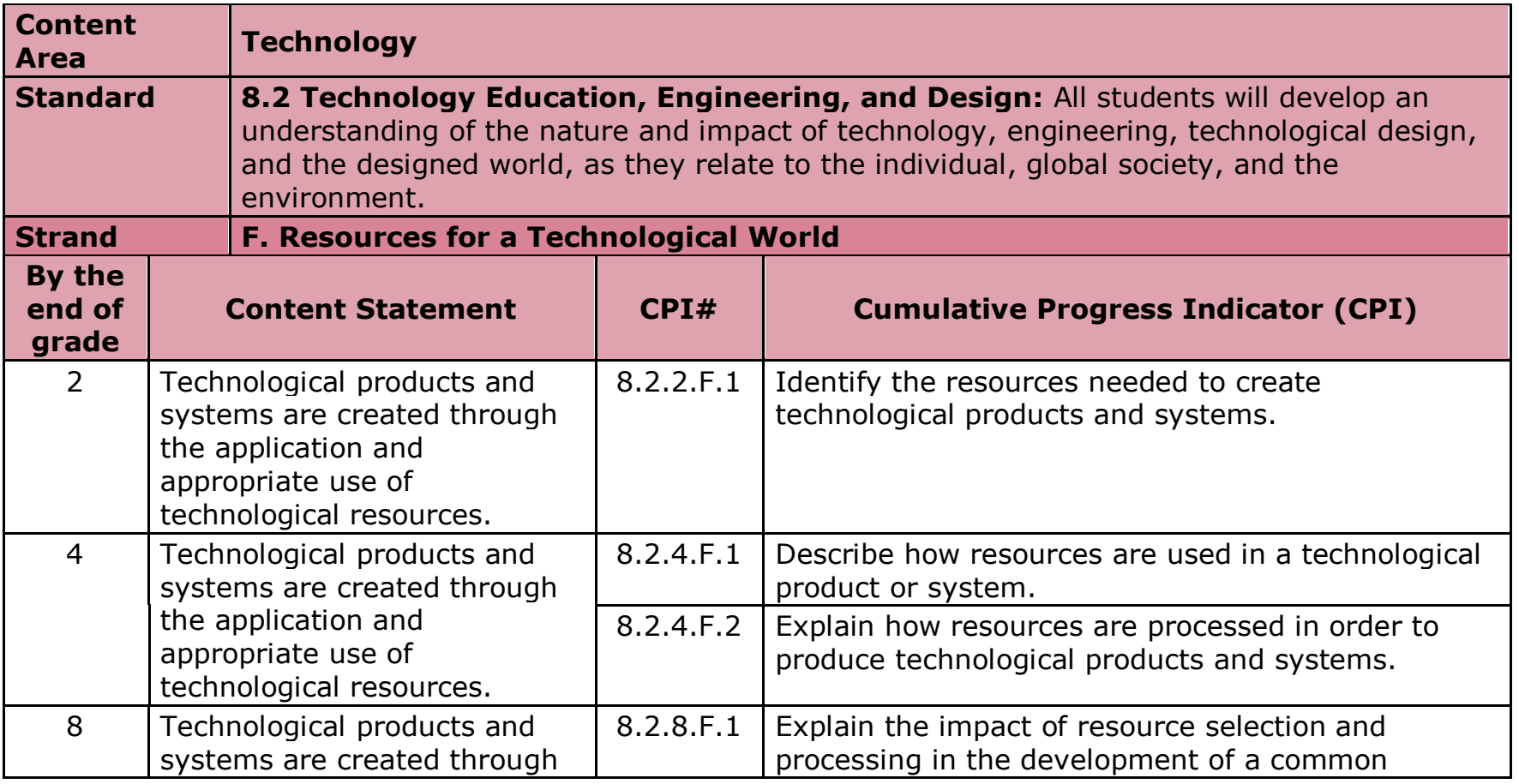

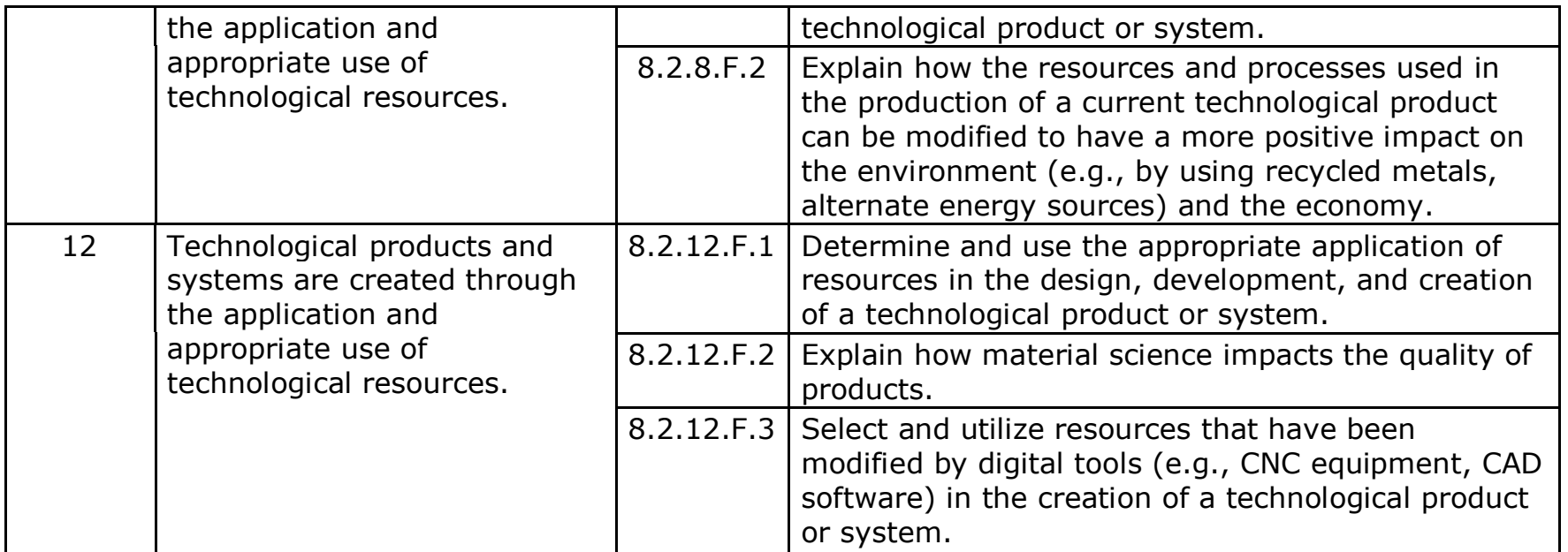

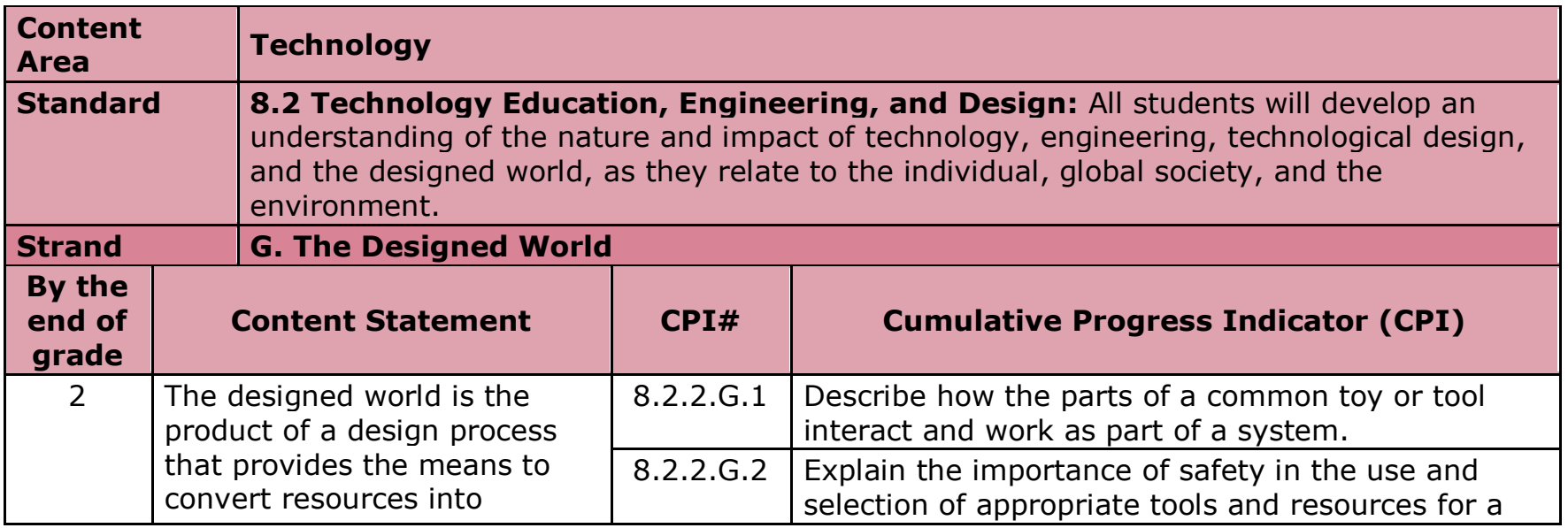

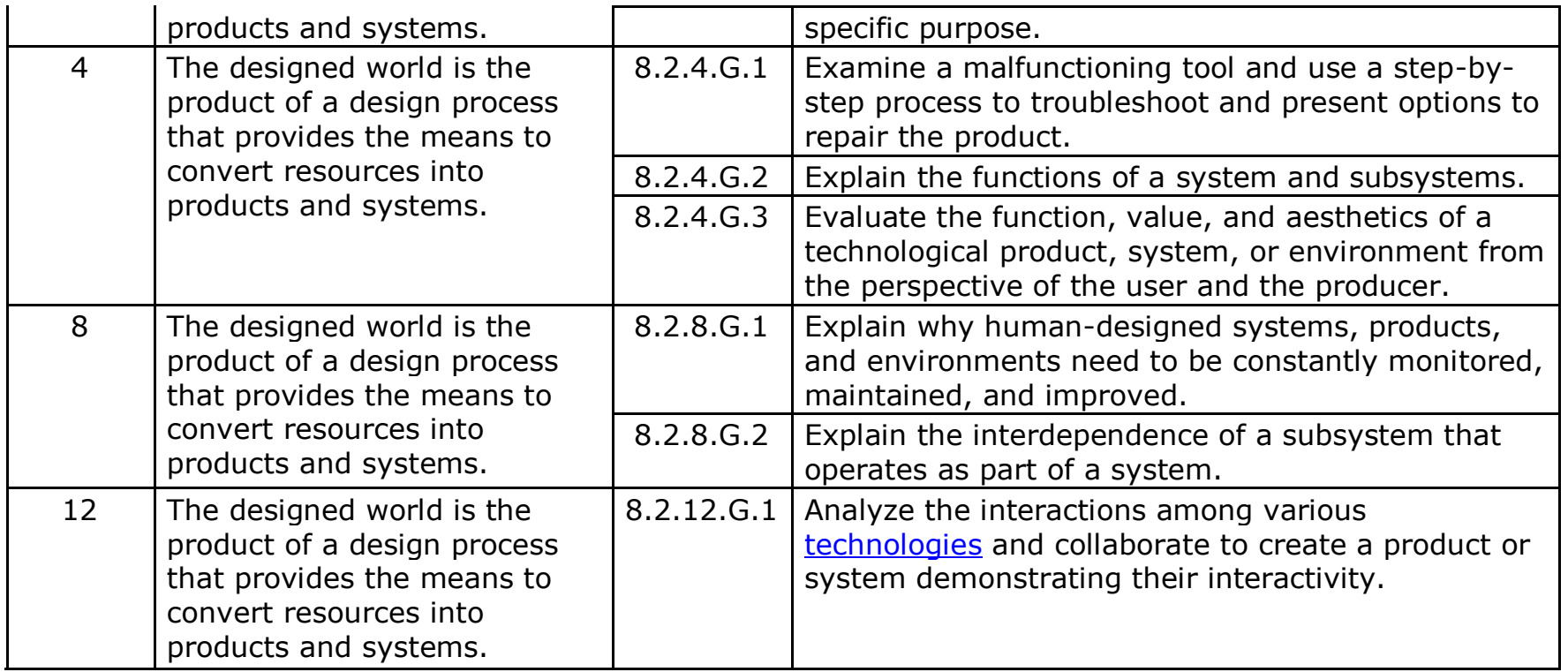

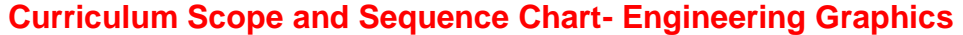

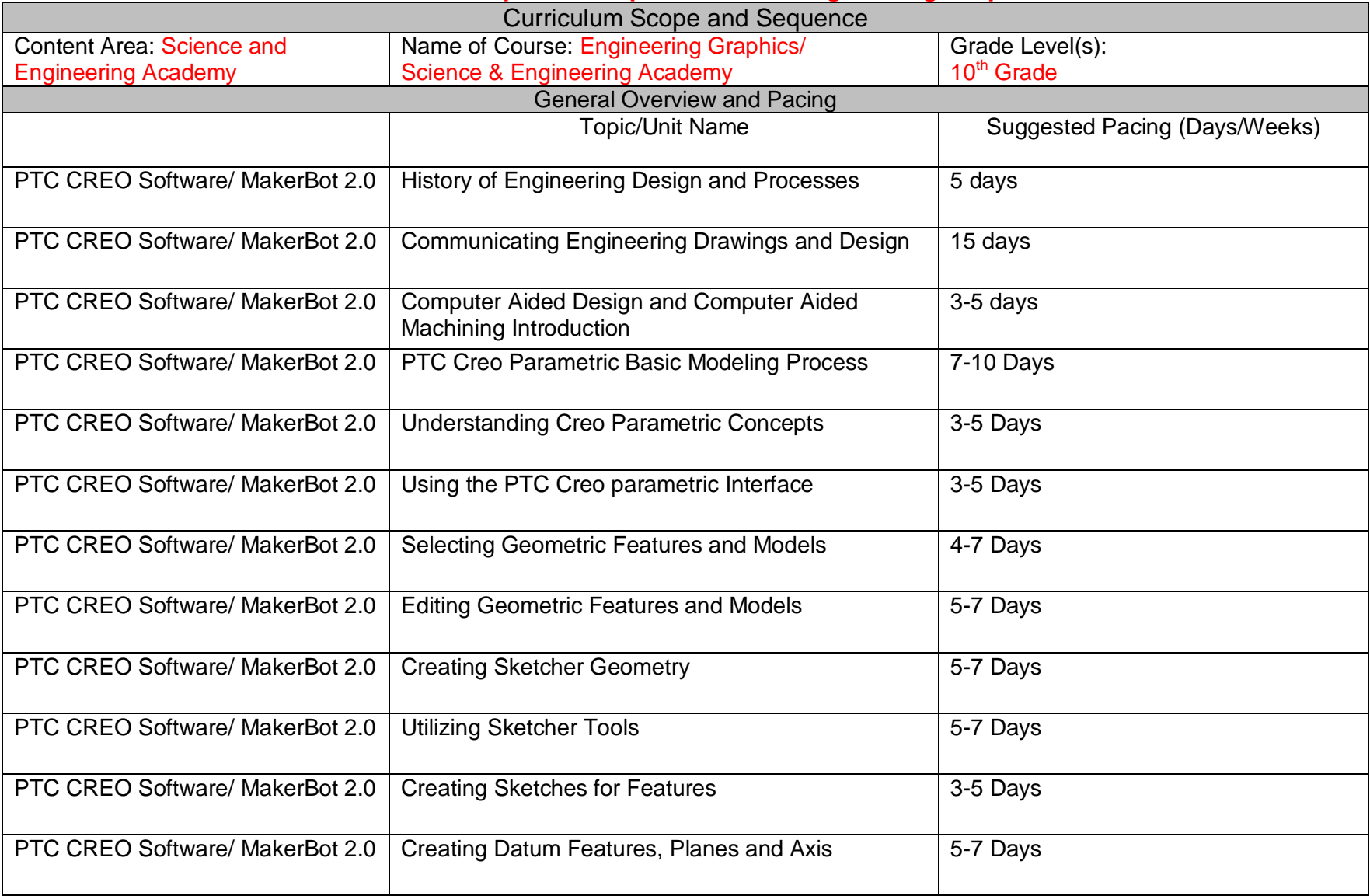

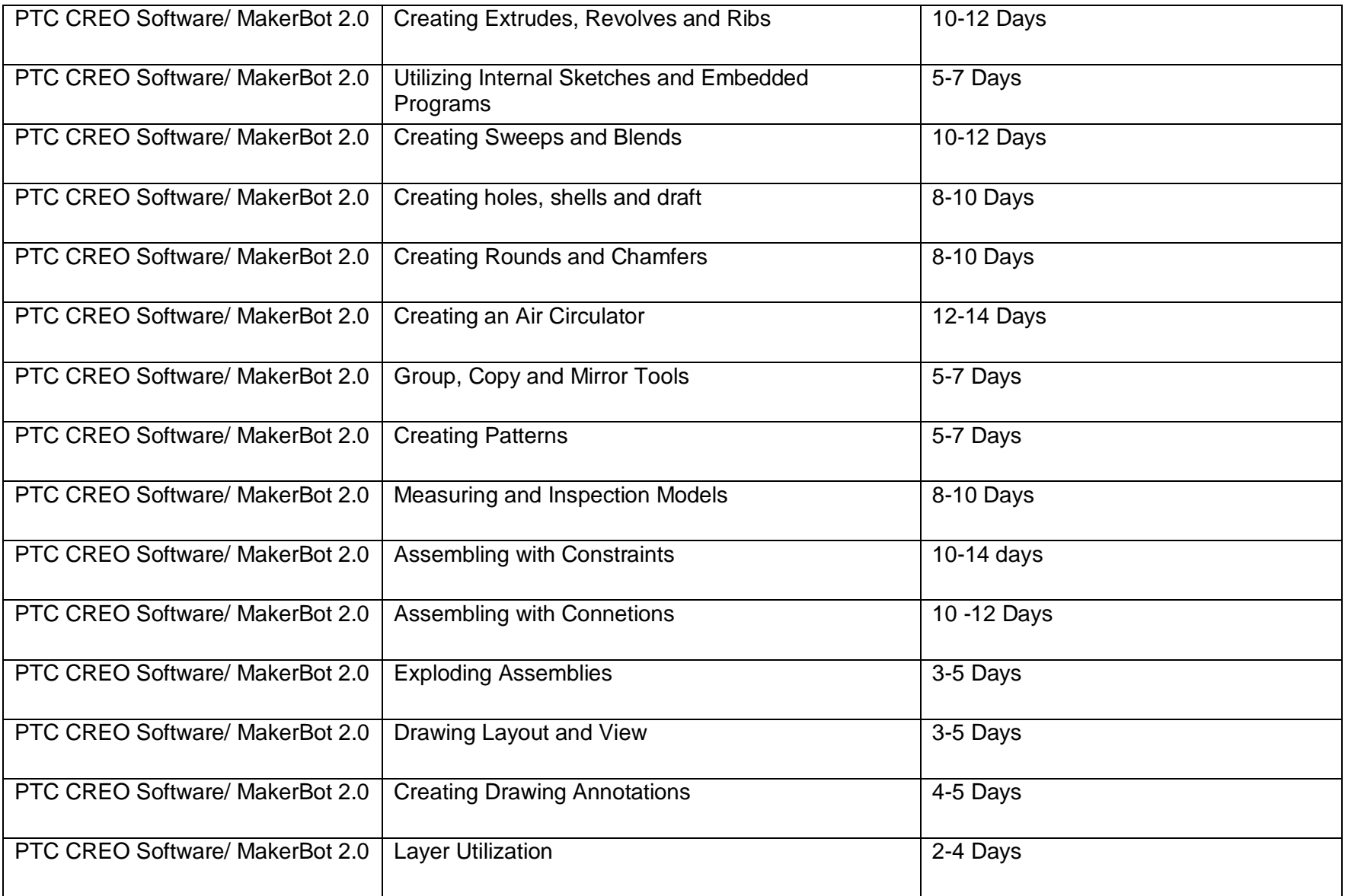

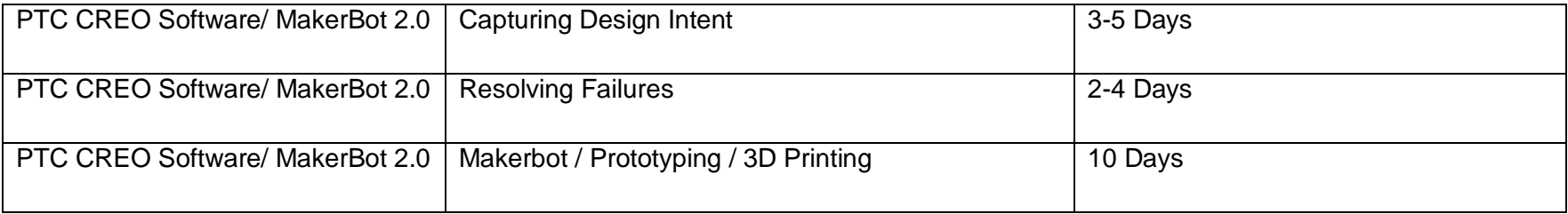